# **desdeo\_mcdm**

*Release 1.0*

**Multiobjective Optimization Group**

**Jun 06, 2021**

## **CONTENTS**

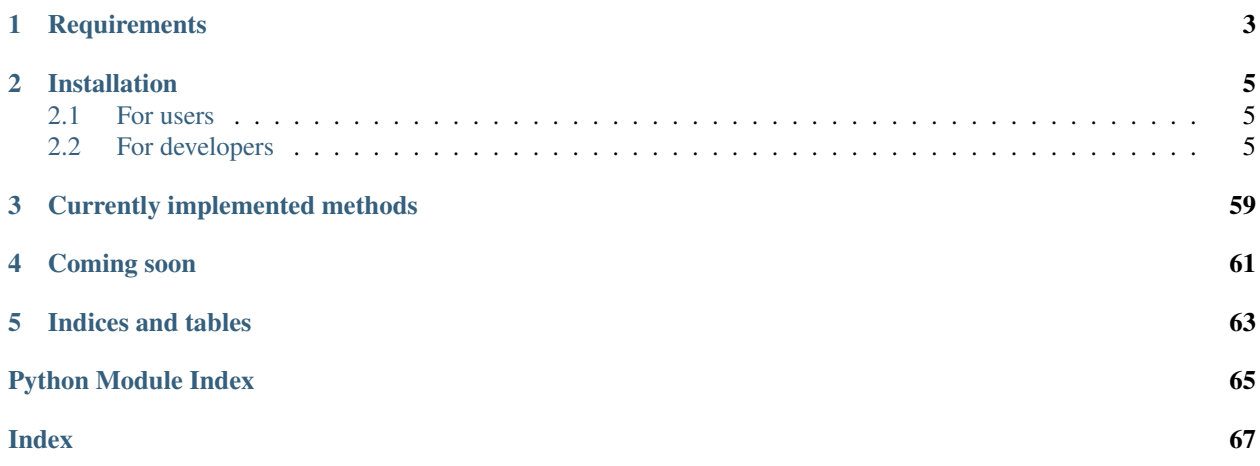

Contains interactive optimization methods for solving multiobjective optimizaton problems. This package is part of the DESDEO framework.

## **CHAPTER**

## **ONE**

## **REQUIREMENTS**

- <span id="page-6-0"></span>• Python 3.7 (3.8 is NOT supported at the moment).
- [Poetry dependency manager](https://python-poetry.org/) : Only for developers.

See *pyproject.toml* for Python package requirements.

## **CHAPTER**

**TWO**

## **INSTALLATION**

<span id="page-8-0"></span>To install and use this package on a \*nix-based system, follow one of the following procedures.

## <span id="page-8-1"></span>**2.1 For users**

First, create a new virtual environment for the project. Then install the package using the following command:

```
$ pip install desdeo-mcdm
```
## <span id="page-8-2"></span>**2.2 For developers**

Download the code or clone it with the following command:

\$ git clone https://github.com/industrial-optimization-group/desdeo-mcdm

Then, create a new virtual environment for the project and install the package in it:

```
$ cd desdeo-mcdm
$ poetry init
$ poetry install
```
## **2.2.1 Background concepts**

#### **NAUTILUS**

In NAUTILUS, starting from the nadir point, a solution is obtained at each iteration which dominates the previous one. Although only the last solution will be Pareto optimal, the decision maker never looses sight of the Pareto optimal set, and the search is oriented so that (s)he progressively focusses on the preferred part of the Pareto optimal set. Each new solution is obtained by minimizing an achievement scalarizing function including preferences about desired improvements in objective function values.

The decision maker has two possibilities to provide her/his preferences:

1. The decision maker can rank the objectives according to the relative importance of improving each current objective value.

Note: This ranking is not a global preference ranking of the objectives, but represents the local importance of improving each of the current objective values at that moment.

2. The decision maker can specify percentages reflecting how (s)he would like to improve the current objective values, by answering to the following question:

"Assuming you have one hundred points available, how would you distribute them among the current objective values so that the more points you allocate, the more improvement on the corresponding current objective value is desired?"

After each iteration round, the decision maker specifies whether (s)he wishes to continue with the previous preference information, or define a new one.

In addition to this, the decision maker can influence the solution finding process by taking a step back to previous iteration point. This enables the decision maker to provide new preferences and change the direction of solution seeking process. Furthermore, the decision maker can also take a half-step in case (s)he feels that a full step limits the reachable area of Pareto optimal set too much.

NAUTILUS is specially suitable for avoiding undesired anchoring effects, for example in negotiation support problems, or just as a means of finding an initial Pareto optimal solution for any interactive procedure.

## **NIMBUS**

As its name suggests, NIMBUS (Nondifferentiable Interactive Multiobjective BUndle-based optimization System) is a multiobjective optimization system able to handle even non-differentiable functions. It will optimize (minimize or maximize) several functions simultaneously, creating a group of different solutions. One cannot say which one of them is the best, because the system cannot know the criteria affecting the 'goodness' of the desired solution. The user is the one that makes the decision.

Mathematically, all the generated solutions are 'equal', so it is important that the user can influence the solution process. The user may want to choose which of the functions should be optimized most, the limits of the objectives, etc. In NIMBUS, this phase is called a 'classification'. Searching for the desired solution means finding the best compromise between many different goals. If we want to get lower values for one function, we must be ready to accept the growth of another function. This is because the solutions produced by NIMBUS are Pareto optimal. This means that there is no possibility to achieve better solutions for some component of the problem without worsening some other component(s).

## **The Reference Point Method**

In the Reference Point Method, the Decision Maker (DM) specifies desirable aspiration levels for objective functions. Vectors formed of these aspiration levels are then used to derive scalarizing functions having minimal values at weakly, properly or Pareto optimal solutions. It is important that reference points are intuitive and easy for the DM to specify, their consistency is not an essential requirement. Before the solution process starts, some information is given to the DM about the problem. If possible, the ideal objective vector and the (approximated) nadir objective vector are presented.

At each iteration, the DM is asked to give desired aspiration levels for the objective functions. Using this information to formulate a reference point, achievement function is minimized and a (weakly, properly or) Pareto optimal solution is obtained. This solution is then presented to the DM. In addition, k other (weakly, properly or) Pareto optimal solutions are calculated using perturbed reference points, where k is the number of objectives in the problem. The alternative solutions are also presented to the DM. If (s)he finds any of the  $k + 1$  solutions satisfactory, the solution process is ended. Otherwise, the DM is asked to present a new reference point and the iteration described above is repeated.

The idea in perturbed reference points is that the DM gets better understanding of the possible solutions around the current solution. If the reference point is far from the Pareto optimal set, the DM gets a wider description of the Pareto optimal set and if the reference point is near the Pareto optimal set, then a finer description of the Pareto optimal set is given.

In this method, the DM has to specify aspiration levels and compare objective vectors. The DM is free to change her/his mind during the process and can direct the solution process without being forced to understand complicated concepts and their meaning. On the other hand, the method does not necessarily help the DM to find more satisfactory solutions.

## **NAUTILUS 2**

Similarly to NAUTILUS, starting from the nadir point, a solution is obtained at each iteration which dominates the previous one. Although only the last solution will be Pareto optimal, the Decision Maker (DM) never looses sight of the Pareto optimal set, and the search is oriented so that (s)he progressively focusses on the preferred part of the Pareto optimal set. Each new solution is obtained by minimizing an achievement scalarizing function including preferences about desired improvements in objective function values.

NAUTILUS 2 introduces a new preference handling technique which is easily understandable for the DM and allows the DM to conveniently control the solution process. Preferences are given as direction of improvement for objectives. In NAUTILUS 2, the DM has three ways to do this:

- 1. The DM sets the direction of improvement directly.
- 2. The DM defines the improvement ratio between two different objectives  $f_i$  and  $f_j$ . For example, if the DM wishes that the improvement of fi by one unit should be accompanied with the improvement of  $f_i$  by  $_{ij}$  units. Here, the DM selects an objective  $f_i (i = 1, \ldots, k)$  and for each of the other objectives  $f_j$  sets the value  $_{ij}$ . Then, the direction of improvement is defined by

$$
i = 1 \ and \ j =_{ij}, \ ji.
$$

3. As a generalization of the approach 2, the DM sets values of improvement ratios freely for some selected pairs of objective functions.

As with NAUTILUS, after each iteration round, the decision maker specifies whether (s)he wishes to continue with the previous preference information, or define a new one.

In addition to this, the decision maker can influence the solution finding process by taking a step back to the previous iteration point. This enables the decision maker to provide new preferences and change the direction of the solution seeking process. Furthermore, the decision maker can also take a half-step in case (s)he feels that a full step limits the reachable area of the Pareto optimal set too much.

## **2.2.2 API Documentation**

## **desdeo\_mcdm.interactive Package**

This module contains interactive methods and related requests implemented as classes.

## **Functions**

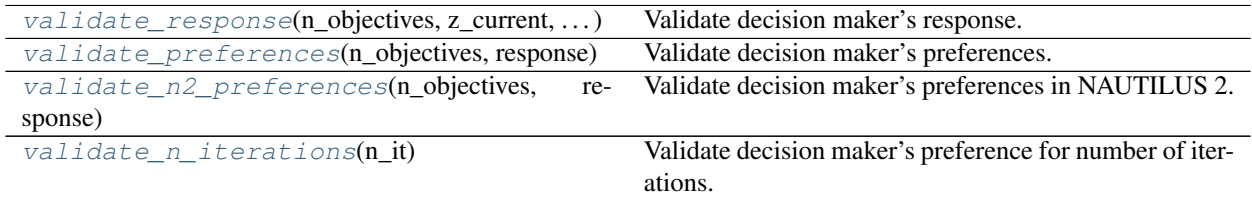

## **validate\_response**

<span id="page-11-0"></span>desdeo\_mcdm.interactive.**validate\_response**(*n\_objectives*, *z\_current*, *nadir*, *response*, *first\_iteration\_bool*)

Validate decision maker's response.

#### **Parameters**

- **n\_objectives** (int) Number of objectives.
- **z\_current** (np.ndarray) Current iteration point.
- **nadir** (np.ndarray) Nadir point.
- **response** (Dict) Decision maker's response containing preference information.
- **first\_iteration\_bool** (bool) Indicating whether the iteration round is the first one (True) or not (False).

Raises **[NautilusException](#page-26-0)** – In case Decision maker's response is not valid.

Return type None

#### **validate\_preferences**

<span id="page-11-1"></span>desdeo\_mcdm.interactive.**validate\_preferences**(*n\_objectives*, *response*) Validate decision maker's preferences.

#### **Parameters**

- **n\_objectives** (int) Number of objectives in problem.
- **response** (Dict) Decision maker's response containing preference information.

Raises **[NautilusException](#page-26-0)** – In case preference info is not valid.

Return type None

## **validate\_n2\_preferences**

```
desdeo_mcdm.interactive.validate_n2_preferences(n_objectives, response)
     Validate decision maker's preferences in NAUTILUS 2.
```
#### Parameters

- **n\_objectives** (int) Number of objectives in problem.
- **response** (Dict) Decision maker's response containing preference information.

Raises **[NautilusException](#page-26-0)** – In case preference info is not valid.

Return type None

## **validate\_n\_iterations**

<span id="page-12-1"></span>desdeo\_mcdm.interactive.**validate\_n\_iterations**(*n\_it*)

Validate decision maker's preference for number of iterations.

Parameters  $n$ **it** (int) – Number of iterations.

Raises **[NautilusException](#page-26-0)** – If number of iterations given is not a positive integer greater than zero.

Return type None

## **Classes**

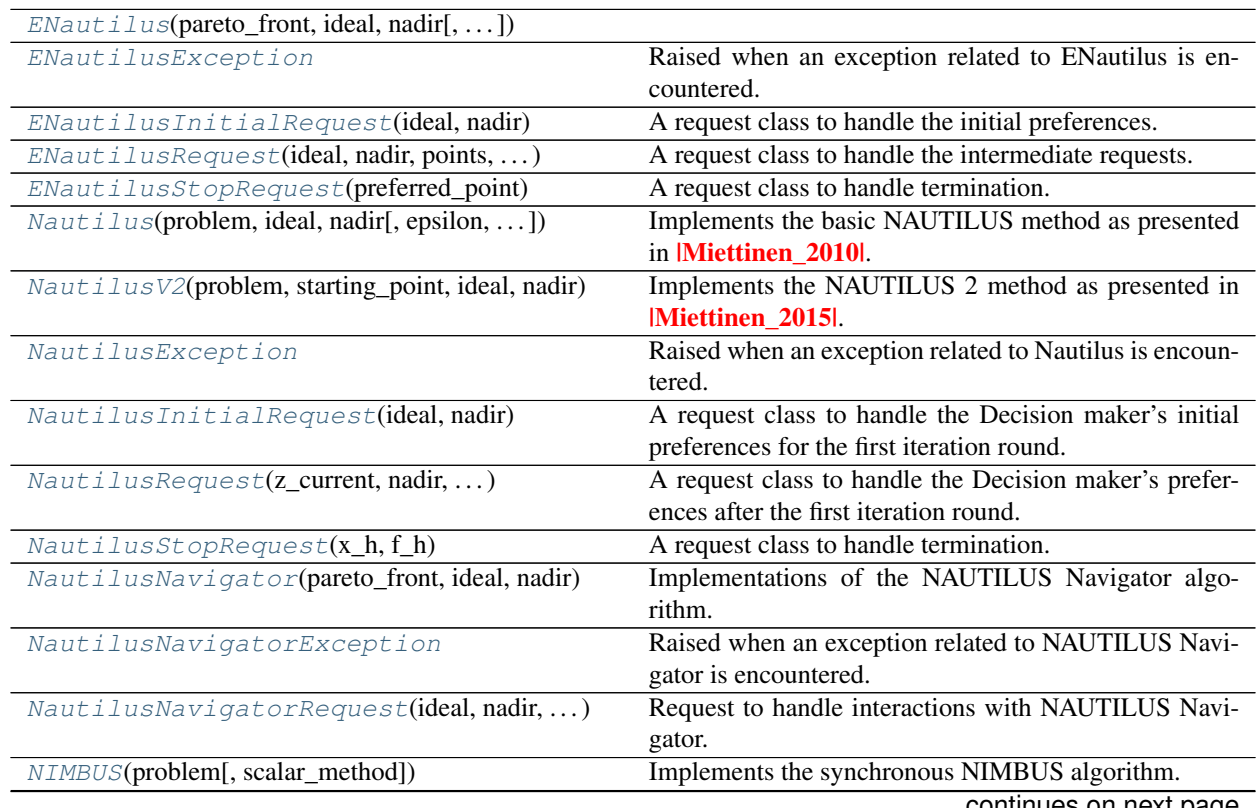

continues on next page

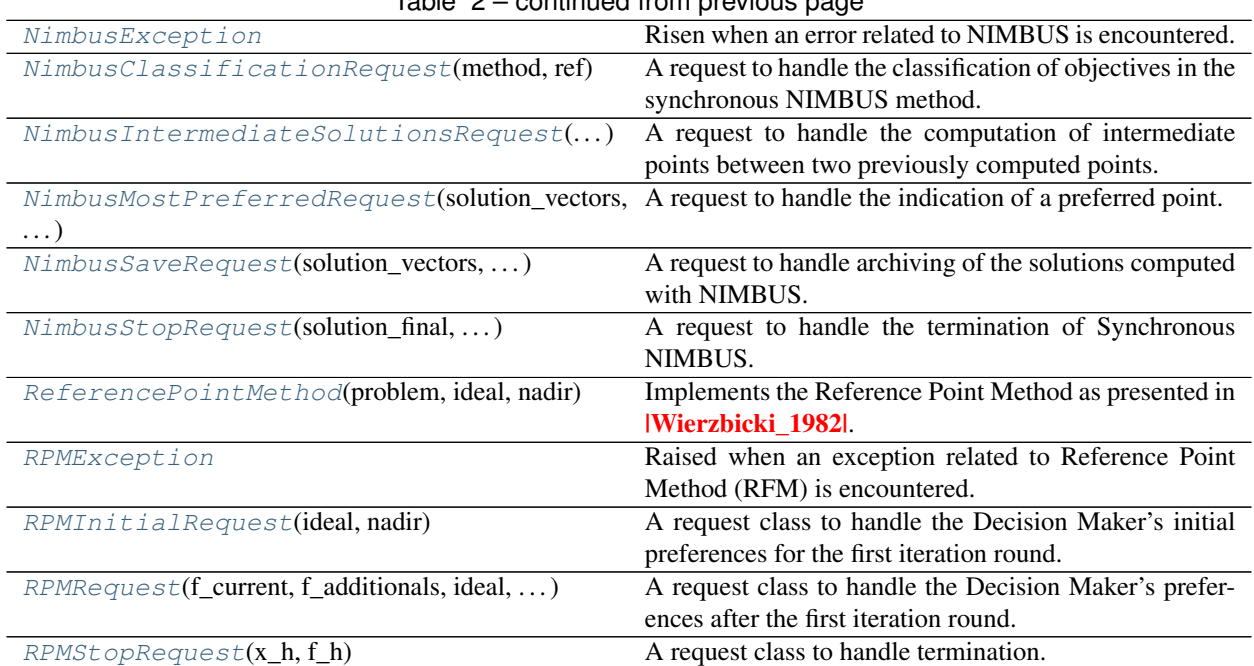

## Table 2 – continued from previous page

## **ENautilus**

<span id="page-13-0"></span>**class** desdeo\_mcdm.interactive.**ENautilus**(*pareto\_front*, *ideal*, *nadir*, *objective\_names=None*, *minimize=None*) Bases: desdeo\_mcdm.interactive.InteractiveMethod.InteractiveMethod

## **Methods Summary**

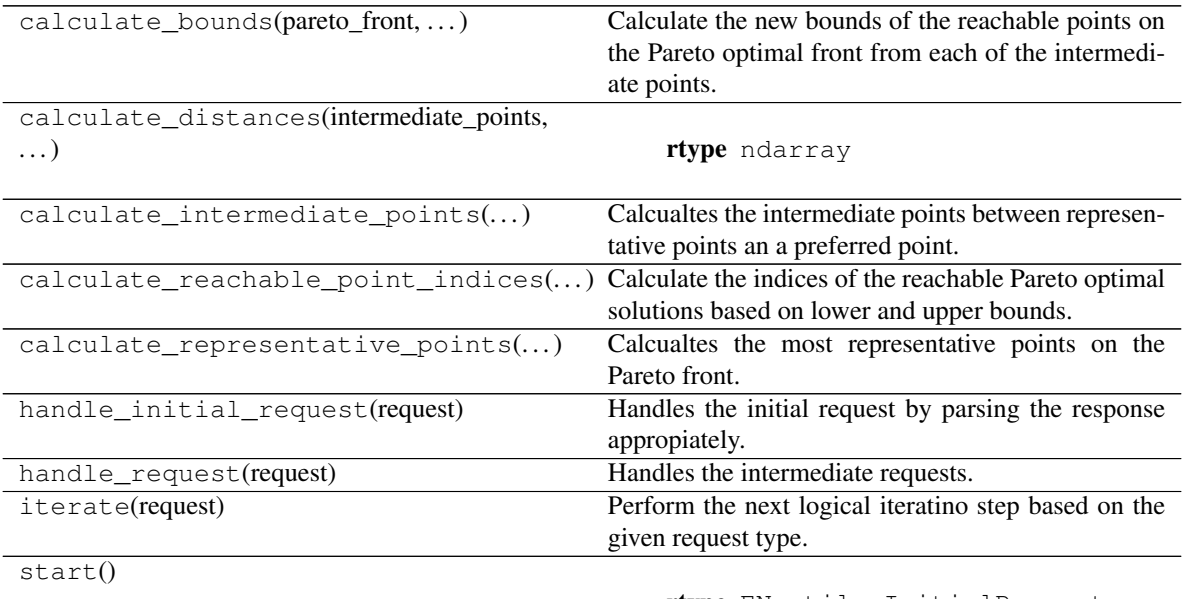

rtype ENautilusInitialRequest

## **Methods Documentation**

**calculate\_bounds**(*pareto\_front*, *intermediate\_points*)

Calculate the new bounds of the reachable points on the Pareto optimal front from each of the intermediate points.

#### Parameters

- **pareto\_front** (np.ndarray) The Pareto optimal front.
- **intermediate\_points** (np.ndarray) The current intermedaite points as a 2D array.

Returns The lower and upper bounds for each of the intermediate points.

Return type Tuple[np.ndarray, np.ndarray]

**calculate\_distances**(*intermediate\_points*, *zbars*, *nadir*)

Return type ndarray

**calculate\_intermediate\_points**(*preferred\_point*, *zbars*, *n\_iterations\_left*)

Calcualtes the intermediate points between representative points an a preferred point.

#### **Parameters**

- **preferred\_point** (np.ndarray) The preferred point, 1D array.
- **zbars** (np.ndarray) The representative points, 2D array.
- **n\_iterations\_left** (int) The number of iterations left.

Returns The intermediate points as a 2D array.

Return type np.ndarray

**calculate\_reachable\_point\_indices**(*pareto\_front*, *lower\_bounds*, *upper\_bounds*) Calculate the indices of the reachable Pareto optimal solutions based on lower and upper bounds.

Returns List of the indices of the reachable solutions.

Return type List[int]

**calculate\_representative\_points**(*pareto\_front*, *subset\_indices*, *n\_points*)

Calcualtes the most representative points on the Pareto front. The points are clustered using k-means.

#### Parameters

- **pareto\_front** (np.ndarray) The Pareto front.
- **subset\_indices** (*List* [int ]) A list of indices representing the
- **of the points on the Pareto front for which the** (subset) –
- **points should be calculated.** (representative) –
- **n\_points** (int) The number of representative points to be calculated.
- Returns A 2D array of the most representative points. If the subset of Pareto efficient points is less than n\_points, returns the subset of the Pareto front.

Return type np.ndarray

## **handle\_initial\_request**(*request*)

Handles the initial request by parsing the response appropiately.

Return type ENautilusRequest

**handle\_request**(*request*)

Handles the intermediate requests.

Return type Union[ENautilusRequest, ENautilusStopRequest]

**iterate**(*request*)

Perform the next logical iteratino step based on the given request type.

Return type Union[ENautilusRequest, ENautilusStopRequest]

**start**()

Return type ENautilusInitialRequest

## **ENautilusException**

```
exception desdeo_mcdm.interactive.ENautilusException
     Raised when an exception related to ENautilus is encountered.
```
## **ENautilusInitialRequest**

```
class desdeo_mcdm.interactive.ENautilusInitialRequest(ideal, nadir)
    Bases: desdeo_tools.interaction.request.BaseRequest
```
A request class to handle the initial preferences.

## **Attributes Summary**

[response](#page-15-2)

## **Methods Summary**

[init\\_with\\_method](#page-16-2)(method)

[validator](#page-16-3)(response)

rtype None

## **Attributes Documentation**

<span id="page-15-2"></span>**response**

## **Methods Documentation**

<span id="page-16-3"></span><span id="page-16-2"></span>**classmethod init\_with\_method**(*method*)

**validator**(*response*)

Return type None

## **ENautilusRequest**

<span id="page-16-0"></span>**class** desdeo\_mcdm.interactive.**ENautilusRequest**(*ideal*, *nadir*, *points*, *lower\_bounds*, *upper\_bounds*, *distances*, *minimize*) Bases: desdeo\_tools.interaction.request.BaseRequest

A request class to handle the intermediate requests.

## **Attributes Summary**

[response](#page-16-4)

## **Methods Summary**

[validator](#page-16-5)(response)

rtype None

## **Attributes Documentation**

<span id="page-16-4"></span>**response**

#### **Methods Documentation**

<span id="page-16-5"></span>**validator**(*response*)

Return type None

#### **ENautilusStopRequest**

<span id="page-16-1"></span>**class** desdeo\_mcdm.interactive.**ENautilusStopRequest**(*preferred\_point*) Bases: desdeo\_tools.interaction.request.BaseRequest

A request class to handle termination.

#### **Nautilus**

<span id="page-17-0"></span>**class** desdeo\_mcdm.interactive.**Nautilus**(*problem*, *ideal*, *nadir*, *epsilon=1e-06*, *objective\_names=None*, *minimize=None*) Bases: desdeo\_mcdm.interactive.InteractiveMethod.InteractiveMethod

Implements the basic NAUTILUS method as presented in .

In NAUTILUS, starting from the nadir point, a solution is obtained at each iteration which dominates the previous one. Although only the last solution will be Pareto optimal, the decision maker never looses sight of the Pareto optimal set, and the search is oriented so that (s)he progressively focusses on the preferred part of the Pareto optimal set. Each new solution is obtained by minimizing an achievement scalarizing function including preferences about desired improvements in objective function values.

The decision maker has two possibilities to provide her/his preferences:

1. The decision maker can rank the objectives according to the relative importance of improving each current objective value.

Note: This ranking is not a global preference ranking of the objectives, but represents the local importance of improving each of the current objective values at that moment.

2. The decision maker can specify percentages reflecting how (s)he would like to improve the current objective values, by answering to the following question:

*"Assuming you have one hundred points available, how would you distribute them among the current objective values so that the more points you allocate, the more improvement on the corresponding current objective value is desired?"*

After each iteration round, the decision maker specifies whether (s)he wishes to continue with the previous preference information, or define a new one.

In addition to this, the decision maker can influence the solution finding process by taking a **step back** to previous iteration point. This enables the decision maker to provide new preferences and change the direction of solution seeking process. Furthermore, the decision maker can also take a half-step in case (s)he feels that a full step limits the reachable area of Pareto optimal set too much.

NAUTILUS is specially suitable for avoiding undesired anchoring effects, for example in negotiation support problems, or just as a means of finding an initial Pareto optimal solution for any interactive procedure.

#### **Parameters**

- **problem** (MOProblem) Problem to be solved.
- **ideal** (np. ndarray) The ideal objective vector of the problem.
- **nadir** (np. ndarray) The nadir objective vector of the problem. This may also be the "worst" objective vector provided by the Decision maker if the approximation of Nadir vector is not applicable or if the Decision maker wishes to provide even worse objective vector than what the approximated Nadir vector is.
- **epsilon** (*float*) A small number used in calculating the utopian point.
- **objective\_names** (Optional[List[str]], optional) Names of the objectives. List must match the number of columns in ideal.
- **minimize** (*Optional* [*List* [int]], *optional*) Multipliers for each objective. '-1' indicates maximization and '1' minimization. Defaults to all objective values being minimized.

Raises **[NautilusException](#page-26-0)** – One or more dimension mismatches are encountered among the supplies arguments.

## **Methods Summary**

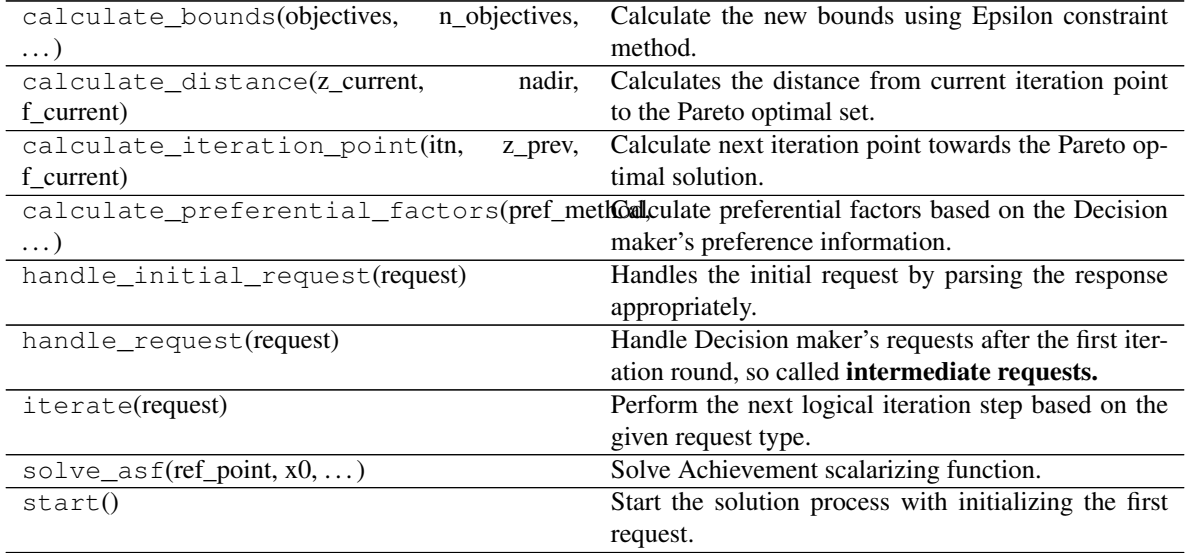

## **Methods Documentation**

**calculate\_bounds**(*objectives*, *n\_objectives*, *x0*, *epsilons*, *bounds*, *constraints*, *method*) Calculate the new bounds using Epsilon constraint method.

#### Parameters

- **objectives** (np. ndarray) The objective function values for each input vector.
- **n\_objectives** (int) Total number of objectives.
- **x0** (np.ndarray) Initial values for decision variables.
- **epsilons** (np.ndarray) Previous iteration point.
- **bounds** (Union [np.ndarray, None) Bounds for decision variables.
- **constraints** (Callable) Constraints of the problem.
- method (Union [ScalarMethod, str, None]) The optimization method the scalarizer should be minimized with.

Returns New lower bounds for objective functions.

Return type new\_lower\_bounds (np.ndarray)

## **calculate\_distance**(*z\_current*, *nadir*, *f\_current*)

Calculates the distance from current iteration point to the Pareto optimal set.

## Parameters

- **z\_current** (np.ndarray) Current iteration point.
- **nadir** (np.ndarray) Nadir vector.

• **f** current (np. ndarray) – Current optimal objective vector.

Returns Distance to the Pareto optimal set.

Return type np.ndarray

**calculate\_iteration\_point**(*itn*, *z\_prev*, *f\_current*)

Calculate next iteration point towards the Pareto optimal solution.

#### Parameters

- **itn** (int) Number of iterations left.
- **z\_prev** (np.ndarray) Previous iteration point.
- **f\_current** (np.ndarray) Current optimal objective vector.

Returns Next iteration point.

Return type np.ndarray

#### **calculate\_preferential\_factors**(*pref\_method*, *pref\_info*, *nadir*, *utopian*)

Calculate preferential factors based on the Decision maker's preference information. These preferential factors are used as weights for objectives when solving an Achievement scalarizing function. The Decision maker (DM) has **two possibilities** to provide her/his preferences:

1. The DM can rank the objectives according to the relative importance of improving each current objective value.

Note: This ranking is not a global preference ranking of the objectives, but represents the local importance of improving each of the current objective values at that moment.

2. The DM can specify percentages reflecting how (s)he would like to improve the current objective values, by answering to the following question:

*"Assuming you have one hundred points available, how would you distribute them among the current objective values so that the more points you allocate, the more improvement on the corresponding current objective value is desired?"*

#### Parameters

- **pref\_method** (int) Preference information method (either ranks (1) or percentages  $(2)$ ).
- **pref\_info** (np.ndarray) Preference information on how the DM wishes to improve the values of each objective function.
- **nadir** (np. ndarray) Nadir vector.
- **utopian** (np.ndarray) Utopian vector.

Returns Weights assigned to each of the objective functions in achievement scalarizing function.

Return type np.ndarray

#### **Examples**

```
>>> pref_method = 1 # ranks
>>> pref_info = np.array([2, 2, 1, 1]) # first and second objective are the
˓→most important to improve
\Rightarrow nadir = np.array([-4.75, -2.87, -0.32, 9.71])
\Rightarrow utopian = np.array([-6.34, -3.44, -7.5, 0.])>>> calculate_preferential_factors(pref_method, pref_info, nadir, utopian)
array([0.31446541, 0.87719298, 0.13927577, 0.10298661])
```

```
>>> pref_method = 2 # percentages
>>> pref_info = np.array([10, 30, 40, 20]) # DM wishes to improve most the
˓→value of objective 3, then 2,4,1
>>> nadir = np.array([-4.75, -2.87, -0.32, 9.71])
\Rightarrow utopian = np.array([-6.34, -3.44, -7.5, 0.])>>> calculate_preferential_factors(pref_method, pref_info, nadir, utopian)
array([6.28930818, 5.84795322, 0.34818942, 0.51493306])
```
#### **handle\_initial\_request**(*request*)

Handles the initial request by parsing the response appropriately.

Parameters request ([NautilusInitialRequest](#page-26-1)) - Initial request including Decision maker's initial preferences.

Returns New request with updated solution process information.

Return type *[NautilusRequest](#page-26-2)*

#### **handle\_request**(*request*)

Handle Decision maker's requests after the first iteration round, so called intermediate requests.

- **Parameters request** ([NautilusRequest](#page-26-2)) Intermediate request including Decision maker's response.
- Returns In case last iteration, request to stop the solution process. Otherwise, new request with updated solution process information.

Return type Union[*[NautilusRequest](#page-26-2)*, *[NautilusStopRequest](#page-27-0)*]

### **iterate**(*request*)

Perform the next logical iteration step based on the given request type.

Parameters request (Union[[NautilusInitialRequest](#page-26-1), [NautilusRequest](#page-26-2)]) – Either initial or intermediate request.

Returns A new request with content depending on the Decision maker's preferences.

Return type Union[*[NautilusRequest](#page-26-2)*, *[NautilusStopRequest](#page-27-0)*]

**solve\_asf**(*ref\_point*, *x0*, *preferential\_factors*, *nadir*, *utopian*, *objectives*, *variable\_bounds*, *method*) Solve Achievement scalarizing function.

#### Parameters

- **ref\_point** (np.ndarray) Reference point.
- **x0** (np. ndarray) Initial values for decision variables.
- **preferential\_factors** (np.ndarray) preferential factors on how much would the decision maker wish to improve the values of each objective function.
- **nadir** (np. ndarray) Nadir vector.
- **utopian** (np.ndarray) Utopian vector.
- **objectives** (*np.ndarray*) The objective function values for each input vector.
- **variable\_bounds** (Optional[np.ndarray) Lower and upper bounds of each variable as a 2D numpy array. If undefined variables, None instead.
- **method** (Union [ScalarMethod, str, None) The optimization method the scalarizer should be minimized with
- Returns A dictionary with at least the following entries: 'x' indicating the optimal variables found, 'fun' the optimal value of the optimized function, and 'success' a boolean indicating whether the optimization was conducted successfully.

#### Return type Dict

**start**()

Start the solution process with initializing the first request.

Returns Initial request.

Return type *[NautilusInitialRequest](#page-26-1)*

### **NautilusV2**

<span id="page-21-0"></span>**class** desdeo\_mcdm.interactive.**NautilusV2**(*problem*, *starting\_point*, *ideal*, *nadir*, *epsilon=1e-06*, *objective\_names=None*, *minimize=None*) Bases: desdeo\_mcdm.interactive.InteractiveMethod.InteractiveMethod

Implements the NAUTILUS 2 method as presented in .

Similarly to NAUTILUS, starting from the nadir point, a solution is obtained at each iteration which dominates the previous one. Although only the last solution will be Pareto optimal, the Decision Maker (DM) never looses sight of the Pareto optimal set, and the search is oriented so that (s)he progressively focusses on the preferred part of the Pareto optimal set. Each new solution is obtained by minimizing an achievement scalarizing function including preferences about desired improvements in objective function values.

NAUTILUS 2 introduces a new preference handling technique which is easily understandable for the DM and allows the DM to conveniently control the solution process. Preferences are given as direction of improvement for objectives. In NAUTILUS 2, the DM has three ways to do this:

- 1. The DM sets the direction of improvement directly.
- 2. The DM defines the improvement ratio between two different objectives fi and fj. For example, if the DM wishes that the improvement of fi by one unit should be accompanied with the improvement of fj by ij units. Here, the DM selects an objective fi  $(i=1,\ldots,k)$  and for each of the other objectives fj sets the value ij. Then, the direction of improvement is defined by

 $i=1$  and  $j=i$ ,  $ji$ .

3. As a generalization of the approach 2, the DM sets values of improvement ratios freely for some selected pairs of objective functions.

As with NAUTILUS, after each iteration round, the decision maker specifies whether (s)he wishes to continue with the previous preference information, or define a new one.

In addition to this, the decision maker can influence the solution finding process by taking a **step back** to the previous iteration point. This enables the decision maker to provide new preferences and change the direction of the solution seeking process. Furthermore, the decision maker can also take a half-step in case (s)he feels that a full step limits the reachable area of the Pareto optimal set too much.

#### **Parameters**

- **problem** (MOProblem) Problem to be solved.
- **starting\_point** (np.ndarray) Objective vector used as a starting point for method.
- **ideal** (np.ndarray) The ideal objective vector of the problem being represented by the Pareto front.
- **nadir** (np.ndarray) The nadir objective vector of the problem being represented by the Pareto front.
- **epsilon** (*float*) A small number used in calculating the utopian point. By default 1e-6.
- **objective\_names** (Optional[List[str]], optional) Names of the objectives. The length of the list must match the number of columns in ideal.
- **minimize** (Optional [List [int]], optional) Multipliers for each objective. '-1' indicates maximization and '1' minimization. Defaults to all objective values being minimized.
- Raises **[NautilusException](#page-26-0)** One or more dimension mismatches are encountered among the supplies arguments.

## **Methods Summary**

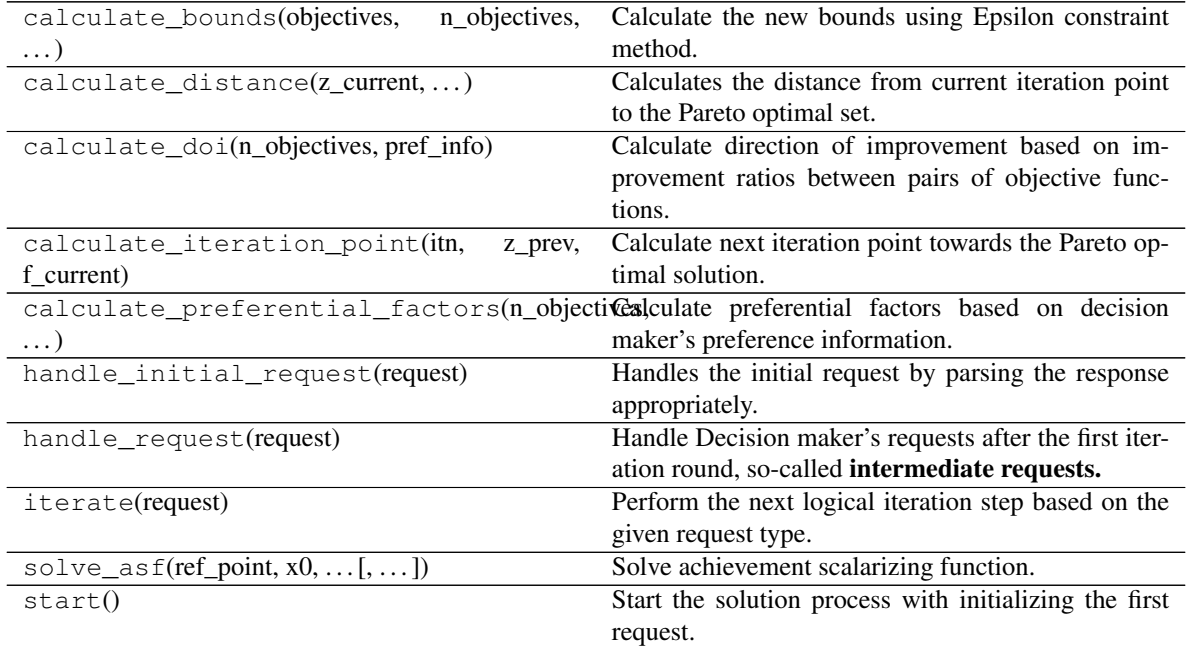

## **Methods Documentation**

**calculate\_bounds**(*objectives*, *n\_objectives*, *x0*, *epsilons*, *bounds*, *constraints*, *method*) Calculate the new bounds using Epsilon constraint method.

#### **Parameters**

- **objectives** (np.ndarray) The objective function values for each input vector.
- **n\_objectives** (int) Total number of objectives.
- **x0** (np.ndarray) Initial values for decision variables.
- **epsilons** (np.ndarray) Previous iteration point.
- **bounds** (Union[np.ndarray, None]) Bounds for decision variables.
- **constraints** (Callable) Constraints of the problem.
- method (Union [ScalarMethod, str, None]) The optimization method the scalarizer should be minimized with.

Returns New lower bounds for objective functions.

#### Return type np.ndarray

#### **calculate\_distance**(*z\_current*, *starting\_point*, *f\_current*)

Calculates the distance from current iteration point to the Pareto optimal set.

#### **Parameters**

- **z** current (np. ndarray) Current iteration point.
- **starting\_point** (np.ndarray) Starting iteration point.
- **f\_current** (np.ndarray) Current optimal objective vector.

Returns Distance to the Pareto optimal set.

#### Return type np.ndarray

## **calculate\_doi**(*n\_objectives*, *pref\_info*)

Calculate direction of improvement based on improvement ratios between pairs of objective functions.

#### Parameters

- **n\_objectives** (int) Number of objectives.
- **pref\_info** (np.ndarray) Preference information on how the DM wishes to improve the values of each objective function.

Returns Direction of improvement.

Return type np.ndarray

**calculate\_iteration\_point**(*itn*, *z\_prev*, *f\_current*)

Calculate next iteration point towards the Pareto optimal solution.

#### Parameters

- **itn** (*int*) Number of iterations left.
- **z\_prev** (np.ndarray) Previous iteration point.
- **f\_current** (np.ndarray) Current optimal objective vector.

Returns Next iteration point.

Return type np.ndarray

```
calculate_preferential_factors(n_objectives, pref_method, pref_info)
     Calculate preferential factors based on decision maker's preference information.
```
#### Parameters

- **n\_objectives** (int) Number of objectives in problem.
- **pref\_method** (int) Preference information method, either: Direction of improvement (1), improvement ratios between a selected objective and rest of the objectives (2), or improvement ratios freely for some selected pairs of objectives (3).
- **pref\_info** (np.ndarray) Preference information on how the DM wishes to improve the values of each objective function. See the examples below.
- Returns Direction of improvement. Used as weights assigned to each of the objective functions in the achievement scalarizing function.

Return type np.ndarray

#### **Examples**

```
>>> n_objectives = 4
>>> pref_method = 1 # deltas directly
>>> pref_info = np.array([1, 2, 1, 2]), # second and fourth objective are,
˓→the most important to improve
>>> calculate_preferential_factors(n_objectives, pref_method, pref_info)
np.array([1, 2, 1, 2])
```

```
>>> n_objectives = 4
>>> pref_method = 2 # improvement ratios between one selected objective and
˓→each other objective
>>> pref_info = np.array([1, 1.5, (7/3), 0.5]) # first objective's ratio is.
˓→set to one
>>> calculate_preferential_factors(n_objectives, pref_method, pref_info)
np.array([1, 1.5, (7/3), 0.5])
```

```
>>> n_objectives = 4
>>> pref_method = 3 # improvement ratios between freely selected pairs of
˓→objectives
# format the tuples like this: (('index of objective', 'index of objective'),
˓→'improvement ratio between the objectives')
>>> pref_info = np.array([((1, 2), 0.5), ((3, 4), 1), ((2, 3), 1.5)],
˓→dtype=object)
>>> calculate_preferential_factors(n_objectives, pref_method, pref_info)
np.array([1., 0.5, 0.75, 0.75])
```
Note: Remember to specify "dtype=object" in **pref\_info** array when using preference method 3.

#### **handle\_initial\_request**(*request*)

Handles the initial request by parsing the response appropriately.

**Parameters request** ([NautilusInitialRequest](#page-26-1)) – Initial request including Decision maker's initial preferences.

Returns New request with updated solution process information.

Return type *[NautilusRequest](#page-26-2)*

#### **handle\_request**(*request*)

Handle Decision maker's requests after the first iteration round, so-called intermediate requests.

- Parameters **request** ([NautilusRequest](#page-26-2)) Intermediate request including Decision maker's response.
- Returns In case last iteration, request to stop the solution process. Otherwise, new request with updated solution process information.

Return type Union[*[NautilusRequest](#page-26-2)*, *[NautilusStopRequest](#page-27-0)*]

#### **iterate**(*request*)

Perform the next logical iteration step based on the given request type.

Parameters request (Union[[NautilusInitialRequest](#page-26-1), [NautilusRequest](#page-26-2)]) – Either initial or intermediate request.

Returns A new request with content depending on the Decision maker's preferences.

Return type Union[*[NautilusRequest](#page-26-2)*, *[NautilusStopRequest](#page-27-0)*]

**solve\_asf**(*ref\_point*, *x0*, *preferential\_factors*, *nadir*, *utopian*, *objectives*, *variable\_bounds=None*, *method=None*)

Solve achievement scalarizing function.

#### **Parameters**

- **ref\_point** (np.ndarray) Reference point.
- **x0** (np.ndarray) Initial values for decision variables.
- **preferential\_factors** (np.ndarray) Preferential factors indicating how much would the decision maker wish to improve the values of each objective function.
- **nadir** (np. ndarray) Nadir vector.
- **utopian** (np.ndarray) Utopian vector.
- **objectives** (np. ndarray) The objective function values for each input vector.
- **variable\_bounds** (Optional [np.ndarray]) Lower and upper bounds of each variable as a 2D numpy array. If undefined variables, None instead.
- **method** (Union [ScalarMethod, str, None]) The optimization method the scalarizer should be minimized with.
- Returns A dictionary with at least the following entries: 'x' indicating the optimal variables found, 'fun' the optimal value of the optimized function, and 'success' a boolean indicating whether the optimization was conducted successfully.

#### Return type Dict

### **start**()

Start the solution process with initializing the first request.

Returns Initial request.

Return type *[NautilusInitialRequest](#page-26-1)*

## **NautilusException**

<span id="page-26-0"></span>**exception** desdeo\_mcdm.interactive.**NautilusException** Raised when an exception related to Nautilus is encountered.

#### **NautilusInitialRequest**

```
class desdeo_mcdm.interactive.NautilusInitialRequest(ideal, nadir)
    Bases: desdeo_tools.interaction.request.BaseRequest
```
A request class to handle the Decision maker's initial preferences for the first iteration round.

#### **Attributes Summary**

[response](#page-26-3)

## **Methods Summary**

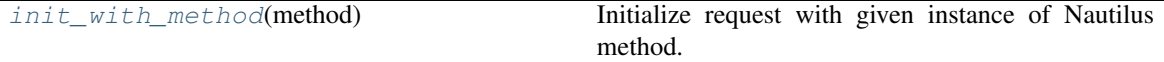

#### **Attributes Documentation**

<span id="page-26-3"></span>**response**

## **Methods Documentation**

```
classmethod init_with_method(method)
```
Initialize request with given instance of Nautilus method.

Parameters method ([Nautilus](#page-17-0)) – Instance of Nautilus-class.

Returns Initial request.

Return type *[NautilusInitialRequest](#page-26-1)*

### **NautilusRequest**

<span id="page-26-2"></span>**class** desdeo\_mcdm.interactive.**NautilusRequest**(*z\_current*, *nadir*, *lower\_bounds*, *upper\_bounds*, *distance*) Bases: desdeo\_tools.interaction.request.BaseRequest

A request class to handle the Decision maker's preferences after the first iteration round.

## **Attributes Summary**

[response](#page-27-2)

## **Attributes Documentation**

<span id="page-27-2"></span>**response**

## **NautilusStopRequest**

<span id="page-27-0"></span>**class** desdeo\_mcdm.interactive.**NautilusStopRequest**(*x\_h*, *f\_h*) Bases: desdeo\_tools.interaction.request.BaseRequest

A request class to handle termination.

## **NautilusNavigator**

<span id="page-27-1"></span>**class** desdeo\_mcdm.interactive.**NautilusNavigator**(*pareto\_front*, *ideal*, *nadir*, *objective\_names=None*, *minimize=None*) Bases: desdeo\_mcdm.interactive.InteractiveMethod.InteractiveMethod Implementations of the NAUTILUS Navigator algorithm.

## **Methods Summary**

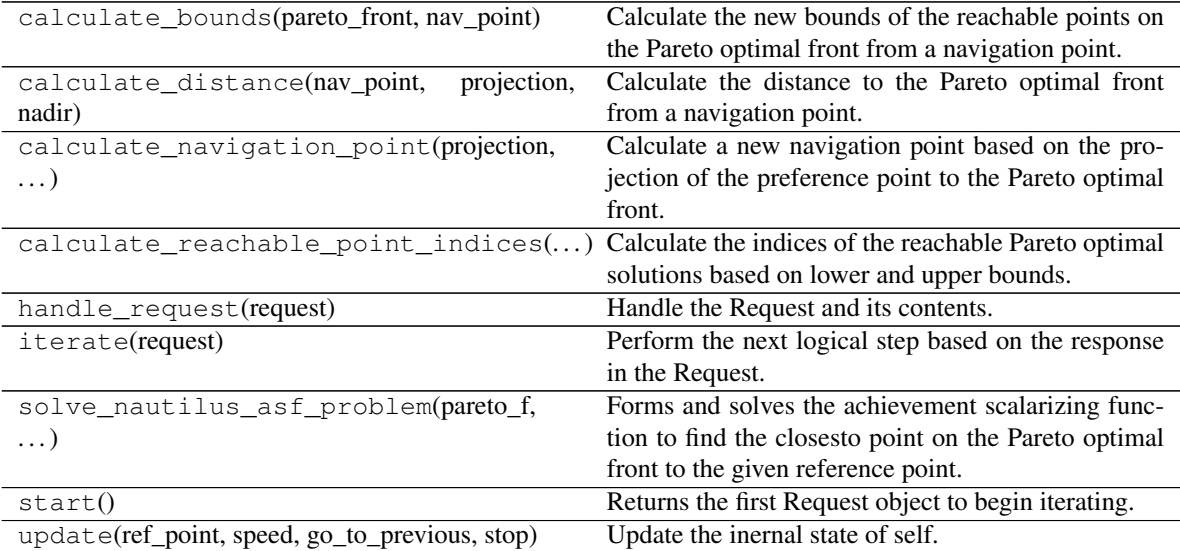

## **Methods Documentation**

#### **calculate\_bounds**(*pareto\_front*, *nav\_point*)

Calculate the new bounds of the reachable points on the Pareto optimal front from a navigation point.

#### **Parameters**

- **pareto\_front** (np.ndarray) The Pareto optimal front.
- **nav** point  $(np,ndarray)$  The current navigation point.

Returns The lower and upper bounds.

#### Return type Tuple[np.ndarray, np.ndarray]

#### **calculate\_distance**(*nav\_point*, *projection*, *nadir*)

Calculate the distance to the Pareto optimal front from a navigation point. The distance is calculated to the supplied projection which is assumed to lay on the front.

#### Parameters

- **nav** point  $(np.ndarray)$  The navigation point.
- **projection** (np. ndarray) The point of the Pareto optimal front the distance is calculated to.
- **nadir** (np. ndarray) The nadir point of the Pareto optimal set.

Returns The distance.

#### Return type float

#### **calculate\_navigation\_point**(*projection*, *nav\_point*, *steps\_remaining*)

Calculate a new navigation point based on the projection of the preference point to the Pareto optimal front.

#### **Parameters**

- **projection** (np.ndarray) The point on the Pareto optimal front
- **to the preference point given by a decision maker.** (closest) –
- **nav** point  $(np.ndarray)$  The previous navigation point.
- **steps\_remaining** (int) How many steps are remaining in the navigation.

Returns The new navigation point.

#### Return type np.ndarray

**calculate\_reachable\_point\_indices**(*pareto\_front*, *lower\_bounds*, *upper\_bounds*) Calculate the indices of the reachable Pareto optimal solutions based on lower and upper bounds.

Returns List of the indices of the reachable solutions.

#### Return type List[int]

#### **handle\_request**(*request*)

Handle the Request and its contents.

Parameters **request** ([NautilusNavigatorRequest](#page-30-1)) – A Request with a defined response.

Returns Some of the contents of the response are invalid.

Return type *[NautilusNavigatorRequest](#page-30-1)*

#### **iterate**(*request*)

Perform the next logical step based on the response in the Request.

```
Return type NautilusNavigatorRequest
```
#### **solve\_nautilus\_asf\_problem**(*pareto\_f*, *subset\_indices*, *ref\_point*, *ideal*, *nadir*)

Forms and solves the achievement scalarizing function to find the closesto point on the Pareto optimal front to the given reference point.

#### Parameters

- **pareto\_f** (np.ndarray) The whole Pareto optimal front.
- **subset\_indices** ([type]) Indices of the currently reachable solutions.
- **ref\_point** (np. ndarray) The reference point indicating a decision
- **preference.** (maker's) –
- **ideal** (np.ndarray) Ideal point.
- **nadir** (np.ndarray) Nadir point.

Returns Index of the closest point according the minimized value of the ASF.

#### Return type int

## **start**()

Returns the first Request object to begin iterating.

Returns The Request.

Return type *[NautilusNavigatorRequest](#page-30-1)*

**update**(*ref\_point*, *speed*, *go\_to\_previous*, *stop*, *step\_number=None*, *nav\_point=None*, *lower\_bounds=None*, *upper\_bounds=None*, *reachable\_idx=None*, *distance=None*, *steps\_remaining=None*) Update the inernal state of self.

#### Parameters

- **ref\_point** (np. ndarray) A reference point given by a decision maker.
- **speed**  $(int)$  An integer value between 1-5 indicating the navigation speed.
- **go\_to\_previous** (bool) If True, the parameters indicate the state
- **a previous state** (of) –
- **the request is handled accordingly.** (and) –
- **stop** (bool) If the navigation should stop. If True, self.update return None.
- **step\_number** (Optional[int], optional) Current step number, or
- **step number if go\_to\_previous is True. Defaults to None.** (previous) –
- **nav\_point** (Optional[np.ndarray], optional) The current
- **point. Relevant if go\_to\_previous is True. Defaults to** (navigation) –
- **None.** –
- **lower\_bounds** (Optional[np.ndarray], optional) Lower bounds of
- **reachable objective vector valus. Relevant if go\_to\_previous** (the) –
- **True. Defaults to None.** (is) –
- **upper\_bounds** (Optional[np.ndarray], optional) Upper bounds of
- **reachable objective vector valus. Relevant if go\_to\_previous** –
- **True. Defaults to None.** –
- **reachable\_idx** (Optional[List[int]], optional) Indices of the
- **Pareto optimal solutions. Relevant if go\_to\_previous is** (reachable) –
- **Defaults to None.** (True.) –
- **distance** (Optional [float], optional) Distance to the Pareto
- **front. Relevant if go\_to\_previous is True. Defaults to**  $(optimal) -$
- **None.** –
- **steps\_remaining** (Optional[int], optional) Remaining steps in the
- **Relevant if go\_to\_previous is True. Defaults to None.** (navigation.) –

Returns Some of the given parameters are erraneous.

Return type *[NautilusNavigatorRequest](#page-30-1)*

### **NautilusNavigatorException**

<span id="page-30-0"></span>**exception** desdeo\_mcdm.interactive.**NautilusNavigatorException** Raised when an exception related to NAUTILUS Navigator is encountered.

#### **NautilusNavigatorRequest**

<span id="page-30-1"></span>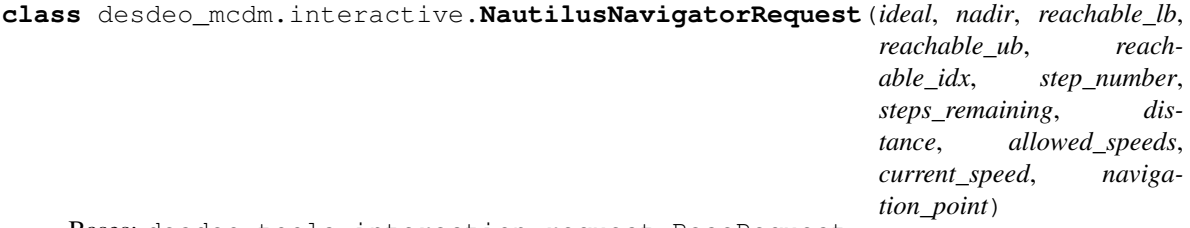

Bases: desdeo\_tools.interaction.request.BaseRequest

Request to handle interactions with NAUTILUS Navigator. See the NautilusNavigator class for further details.

## **Attributes Summary**

[response](#page-31-1)

## **Methods Summary**

[init\\_with\\_method](#page-31-2)(method) [validator](#page-31-3)(response)

rtype None

## **Attributes Documentation**

<span id="page-31-1"></span>**response**

## **Methods Documentation**

<span id="page-31-3"></span><span id="page-31-2"></span>**classmethod init\_with\_method**(*method*)

**validator**(*response*)

Return type None

## **NIMBUS**

<span id="page-31-0"></span>**class** desdeo\_mcdm.interactive.**NIMBUS**(*problem*, *scalar\_method=None*) Bases: desdeo\_mcdm.interactive.InteractiveMethod.InteractiveMethod

Implements the synchronous NIMBUS algorithm.

#### Parameters

- **problem** (MOProblem) The problem to be solved.
- **scalar\_method** (Optional[ScalarMethod], optional) The method used to solve the various ASF minimization problems present in the method. Defaults to None.

## **Methods Summary**

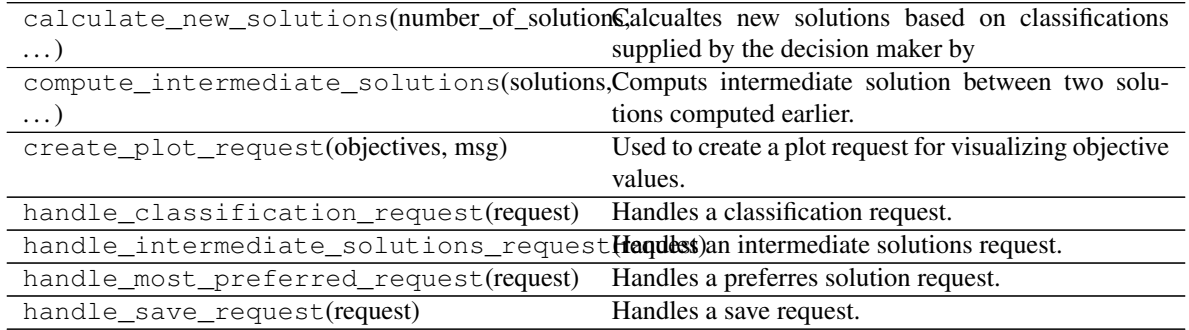

continues on next page

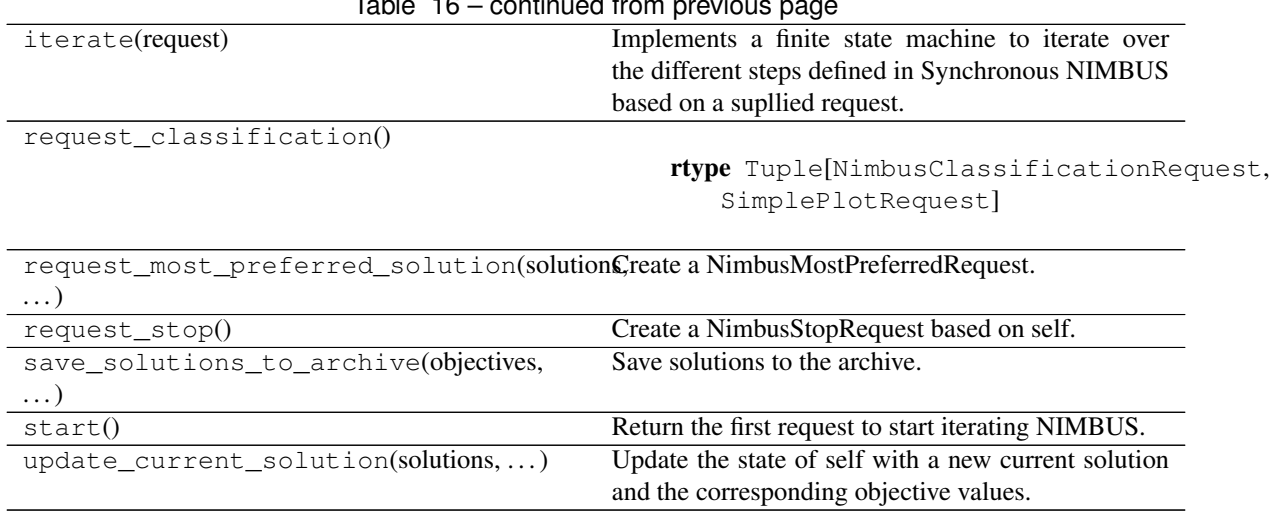

#### Table 16 – continued from previous page

#### **Methods Documentation**

**calculate\_new\_solutions**(*number\_of\_solutions*, *levels*, *improve\_inds*, *improve\_until\_inds*, *acceptable\_inds*, *impaire\_until\_inds*, *free\_inds*)

Calcualtes new solutions based on classifications supplied by the decision maker by solving ASF problems.

#### Parameters

- **number\_of\_solutions** (int) Number of solutions, should be between 1 and 4.
- **levels** (np. ndarray) Aspiration and upper bounds relevant to the some of the classifications.
- **improve\_inds** (np.ndarray) Indices corresponding to the objectives which should be improved.
- **improve\_until\_inds** (np.ndarray) Like above, but improved until an aspiration level is reached.
- **acceptable\_inds** (np.ndarray) Indices of objectives which are acceptable as they are now.
- **impaire\_until\_inds** (np.ndarray) Indices of objectives which may be impaired until an upper limit is reached.
- **free\_inds** (np. ndarray) Indices of objectives which may change freely.

Returns A save request with the newly computed soutions, and a plot request to visualize said solutions.

Return type Tuple[*[NimbusSaveRequest](#page-38-0)*, SimplePlotRequest]

#### **compute\_intermediate\_solutions**(*solutions*, *n\_desired*)

Computs intermediate solution between two solutions computed earlier.

#### Parameters

• **solutions**  $(np.ndarray)$  – The solutions between which the intermediat solutions should be computed.

• **n** desired (int) – The number of intermediate solutions desired.

Raises **[NimbusException](#page-35-0)** –

Returns A save request with the compured intermediate points, and a plot request to visualize said points.

Return type Tuple[*[NimbusSaveRequest](#page-38-0)*, SimplePlotRequest]

#### **create\_plot\_request**(*objectives*, *msg*)

Used to create a plot request for visualizing objective values.

#### Parameters

- **objectives** (np. ndarray) A 2D numpy array containing objective vectors to be visualized.
- $\text{msg}(str)$  A message to be displayed in the context of a visualization.

Returns A plot request to create a visualization.

#### Return type SimplePlotRequest

#### **handle\_classification\_request**(*request*)

Handles a classification request.

- Parameters **request** (NimbusClassificationReuest) A classification request with the response attribute set.
- Returns A NIMBUS save request and a plot request with the solutions the decision maker can choose from to save for alter use.

Return type Tuple[*[NimbusSaveRequest](#page-38-0)*, SimplePlotRequest]

#### **handle\_intermediate\_solutions\_request**(*request*)

Handles an intermediate solutions request.

- Parameters **request** ([NimbusIntermediateSolutionsRequest](#page-36-0)) A NIMBUS intermediate solutions request with the response attribute set.
- Returns Return either a save request or a preferred solution request. The former is returned if the decision maker wishes to see intermediate points, the latter otherwise. Also a plot request is returned with the solutions available in it.
- Return type Tuple[Union[*[NimbusSaveRequest](#page-38-0)*, *[NimbusMostPreferredRequest](#page-37-0)*], SimplePlotRequest,]

#### **handle\_most\_preferred\_request**(*request*)

Handles a preferres solution request.

- Parameters **request** ([NimbusMostPreferredRequest](#page-37-0)) A NIMBUS preferred solution request with the response attribute set.
- Returns Return a classificaiton request if the decision maker wishes to continue. If the decision maker wishes to stop, return a stop request. Also return a plot request with all the solutions saved so far.
- Return type Tuple[Union[*[NimbusClassificationRequest](#page-35-1)*, *[NimbusStopRequest](#page-39-0)*], SimplePlotRequest]

## **handle\_save\_request**(*request*)

Handles a save request.

**Parameters request** ([NimbusSaveRequest](#page-38-0)) – A save request with the response attribute set.

Returns Return an intermediate solution request where the decision maker can specify whether they would like to see intermediate solution between two previously computed solutions. The plot request has the available solutions.

Return type Tuple[*[NimbusIntermediateSolutionsRequest](#page-36-0)*, SimplePlotRequest]

#### **iterate**(*request*)

Implements a finite state machine to iterate over the different steps defined in Synchronous NIMBUS based on a supllied request.

- Parameters **request** (*Union* [[NimbusClassificationRequest](#page-35-1), [NimbusSaveRequest](#page-38-0),[NimbusIntermediateSolutionsRequest](#page-36-0), [NimbusMostPreferredRequest](#page-37-0),[NimbusStopRequest](#page-39-0),  $)$  – A request based on the next step in the NIMBUS algorithm is taken.
- **Raises** *[NimbusException](#page-35-0)* If a wrong type of request is supllied based on the current state NIMBUS is in.

Returns The next logically sound request.

Return type Tuple[Union[*[NimbusClassificationRequest](#page-35-1)*,*[NimbusSaveRequest](#page-38-0)*,*[NimbusIntermediateSolutionsRequest](#page-36-0)*,],Union[SimplePlotRequest, Nonel.1

### **request\_classification**()

Return type Tuple[NimbusClassificationRequest, SimplePlotRequest]

#### **request\_most\_preferred\_solution**(*solutions*, *objectives*)

Create a NimbusMostPreferredRequest.

#### Parameters

- **solutions** (np. ndarray) A 2D numpy array of decision variable vectors.
- **objectives**  $(np.ndarray) A 2D$  numpy array of objective value vectors.

Returns The requests based on the given arguments.

Return type Tuple[*[NimbusMostPreferredRequest](#page-37-0)*, SimplePlotRequest]

Note: The 'i'th decision variable vector in *solutions* should correspond to the 'i'th objective value vector in *objectives*.

#### **request\_stop**()

Create a NimbusStopRequest based on self.

Returns A stop request and a plot request with the final solution chosen in it.

Return type Tuple[*[NimbusStopRequest](#page-39-0)*, SimplePlotRequest]

**save\_solutions\_to\_archive**(*objectives*, *decision\_variables*, *indices*)

Save solutions to the archive. Saves also the corresponding objective function values.

Parameters

- **objectives** (np.ndarray) Available objectives.
- **decision\_variables** (np.ndarray) Available solutions.
- **indices**  $(List(int))$  Indices of the solutions to be saved.

Returns An intermediate solutions request asking the decision maker whether they would like to generate intermediata solutions between two existing solutions. Also returns a plot request to visualize the available solutions between which the intermediate solutions should be computed.

Return type Tuple[*[NimbusIntermediateSolutionsRequest](#page-36-0)*, None]

#### **start**()

Return the first request to start iterating NIMBUS.

Returns The first request and and a plot request to visualize relevant data.

Return type Tuple[*[NimbusClassificationRequest](#page-35-1)*, SimplePlotRequest]

#### **update\_current\_solution**(*solutions*, *objectives*, *index*)

Update the state of self with a new current solution and the corresponding objective values. This solution is used in the classification phase of synchronous NIMBUS.

#### Parameters

- **solutions** (np. ndarray) A 2D numpy array of decision variable vectors.
- **objectives** (np.ndarray) A 2D numpy array of objective value vectors.
- **index** (int) The index of the solution in *solutions* and *objectives*.

Returns The requests based on the given arguments.

Return type Tuple[*[NimbusMostPreferredRequest](#page-37-0)*, SimplePlotRequest]

Note: The 'i'th decision variable vector in *solutions* should correspond to the 'i'th objective value vector in *objectives*.

#### **NimbusException**

<span id="page-35-0"></span>**exception** desdeo\_mcdm.interactive.**NimbusException** Risen when an error related to NIMBUS is encountered.

### **NimbusClassificationRequest**

<span id="page-35-1"></span>**class** desdeo\_mcdm.interactive.**NimbusClassificationRequest**(*method*, *ref*) Bases: desdeo\_tools.interaction.request.BaseRequest

A request to handle the classification of objectives in the synchronous NIMBUS method.

## **Parameters**

- **method** ([NIMBUS](#page-31-0)) The instance of the NIMBUS method the request should be initialized for.
- **ref** (np.ndarray) Objective values used as a reference the decision maker is classifying the objectives.

```
self._valid_classifications
```
The valid classifications. Defaults is  $[\langle \langle \cdot, \langle \cdot \rangle = \rangle, \langle \cdot \rangle = \rangle, \langle 0 \rangle]$ 

Type List[str]
<span id="page-36-2"></span>[response](#page-36-0)

# **Methods Summary**

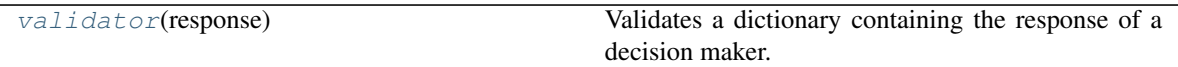

# **Attributes Documentation**

#### <span id="page-36-0"></span>**response**

#### **Methods Documentation**

#### <span id="page-36-1"></span>**validator**(*response*)

Validates a dictionary containing the response of a decision maker. Should contain the keys 'classifications', 'levels', and 'number\_of\_solutions'.

'classifications' should be a list of strings, where the number of elements is equal to the number of objectives being classified, and the elements are found in *\_valid\_classifications*. 'levels' should have either aspiration levels or bounds for each objective depending on that objective's classification. 'number of solutions' should be an integer between 1 and 4 indicating the number of intermediate solutions to be computed.

Parameters **response** (Dict) – See the documentation for *validator*.

Raises **[NimbusException](#page-35-0)** – Some discrepancy is encountered in the parsing of the response.

Return type None

# **NimbusIntermediateSolutionsRequest**

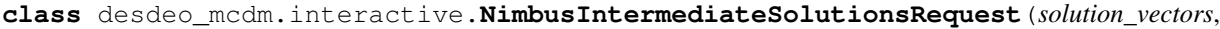

*objective\_vectors*)

Bases: desdeo\_tools.interaction.request.BaseRequest

A request to handle the computation of intermediate points between two previously computed points.

#### **Parameters**

- **solution\_vectors** (List[np.ndarray]) A list of numpy arrays each representing a decision variable vector.
- **objective\_vectors** (List[np.ndarray]) A list of numpy arrays each representing an objective vector.

Note: The objective vector at position 'i' in *objective\_vectors* should correspond to the decision variables at position 'i' in *solution\_vectors*. Only the two first entries in each of the lists is relevant. The rest is ignored.

<span id="page-37-2"></span>[response](#page-37-0)

#### **Methods Summary**

[validator](#page-37-1)(response) Validates a response dictionary.

# **Attributes Documentation**

<span id="page-37-0"></span>**response**

# **Methods Documentation**

<span id="page-37-1"></span>**validator**(*response*)

Validates a response dictionary. The dictionary should contain the keys 'indices' and 'number\_of\_solutions'.

'indices' should be a list of integers representing an index to the lists *solutions\_vectors* and *objective\_vectors*. 'number\_of\_solutions' should be an integer greater or equal to 1.

Parameters **response** (Dict) – See the documentation for *validator*.

Raises **[NimbusException](#page-35-0)** – Some discrepancy is encountered in the parsing of *response*.

#### **NimbusMostPreferredRequest**

**class** desdeo\_mcdm.interactive.**NimbusMostPreferredRequest**(*solution\_vectors*, *objec-*

Bases: desdeo\_tools.interaction.request.BaseRequest

A request to handle the indication of a preferred point.

#### **Parameters**

- **solution\_vectors** (List[np.ndarray]) A list of numpy arrays each representing a decision variable vector.
- **objective\_vectors** (List[np.ndarray]) A list of numpy arrays each representing an objective vector.

Note: The objective vector at position 'i' in *objective\_vectors* should correspond to the decision variables at position 'i' in *solution\_vectors*. Only the two first entries in each of the lists is relevant. The preferred solution will be selected from *objective\_vectors*.

*tive\_vectors*)

<span id="page-38-2"></span>[response](#page-38-0)

# **Methods Summary**

[validator](#page-38-1)(response) Validates a response dictionary.

# **Attributes Documentation**

<span id="page-38-0"></span>**response**

# **Methods Documentation**

<span id="page-38-1"></span>**validator**(*response*)

Validates a response dictionary. The dictionary should contain the keys 'index' and 'continue'.

'index' is an integer and should indicate the index of the preferred solution is *objective\_vectors*. 'continue' is a boolean and indicates whether to stop or continue the iteration of Synchronous NIMBUS.

Parameters **response** (Dict) – See the documentation for *validator*.

Raises **[NimbusException](#page-35-0)** – Some discrepancy is encountered in the parsing of *response*.

#### **NimbusSaveRequest**

**class** desdeo\_mcdm.interactive.**NimbusSaveRequest**(*solution\_vectors*, *objective\_vectors*) Bases: desdeo\_tools.interaction.request.BaseRequest

A request to handle archiving of the solutions computed with NIMBUS.

#### **Parameters**

- **solution\_vectors** (List[np.ndarray]) A list of numpy arrays each representing a decision variable vector.
- **objective\_vectors** (List[np.ndarray]) A list of numpy arrays each representing an objective vector.

Note: The objective vector at position 'i' in *objective\_vectors* should correspond to the decision variables at position 'i' in *solution\_vectors*.

<span id="page-39-2"></span>[response](#page-39-0)

#### **Methods Summary**

[validator](#page-39-1)(response) Validates a response dictionary.

# **Attributes Documentation**

<span id="page-39-0"></span>**response**

# **Methods Documentation**

<span id="page-39-1"></span>**validator**(*response*)

Validates a response dictionary. The dictionary should contain the keys 'indices'.

'indices' should be a list of integers representing an index to the lists *solutions\_vectors* and *objective\_vectors*.

Parameters **response** (Dict) – See the documentation for *validator*.

Raises **[NimbusException](#page-35-0)** – Some discrepancy is encountered in the parsing of *response*.

Return type None

## **NimbusStopRequest**

**class** desdeo\_mcdm.interactive.**NimbusStopRequest**(*solution\_final*, *objective\_final*) Bases: desdeo\_tools.interaction.request.BaseRequest

A request to handle the termination of Synchronous NIMBUS.

#### Parameters

- **solutions\_final** (np.ndarray) A numpy array containing the final decision variable values.
- **objective\_final** (np.ndarray) A numpy array containing the final objective variables which correspond to
- **solution\_final.** –

Note: This request expects no response.

# **ReferencePointMethod**

<span id="page-40-0"></span>**class** desdeo\_mcdm.interactive.**ReferencePointMethod**(*problem*, *ideal*, *nadir*, *epsilon=1e-06*, *objective\_names=None*, *minimize=None*) Bases: desdeo\_mcdm.interactive.InteractiveMethod.InteractiveMethod

Implements the Reference Point Method as presented in .

In the Reference Point Method, the Decision Maker (DM) specifies desirable aspiration levels for objective functions. Vectors formed of these aspiration levels are then used to derive scalarizing functions having minimal values at weakly, properly or Pareto optimal solutions. It is important that reference points are intuitive and easy for the DM to specify, their consistency is not an essential requirement. Before the solution process starts, some information is given to the DM about the problem. If possible, the ideal objective vector and the (approximated) nadir objective vector are presented.

At each iteration, the DM is asked to give desired aspiration levels for the objective functions. Using this information to formulate a reference point, achievement function is minimized and a (weakly, properly or) Pareto optimal solution is obtained. This solution is then presented to the DM. In addition, k other (weakly, properly or) Pareto optimal solutions are calculated using perturbed reference points, where k is the number of objectives in the problem. The alternative solutions are also presented to the DM. If (s)he finds any of the k + 1 solutions satisfactory, the solution process is ended. Otherwise, the DM is asked to present a new reference point and the iteration described above is repeated.

The idea in perturbed reference points is that the DM gets **better understanding** of the possible solutions around the current solution. If the reference point is far from the Pareto optimal set, the DM gets a wider description of the Pareto optimal set and if the reference point is near the Pareto optimal set, then a finer description of the Pareto optimal set is given.

In this method, the DM has to specify aspiration levels and compare objective vectors. The DM is free to change her/his mind during the process and can direct the solution process without being forced to understand complicated concepts and their meaning. On the other hand, the method does not necessarily help the DM to find more satisfactory solutions.

#### **Parameters**

- **problem** (MOProblem) Problem to be solved.
- **ideal** (np. ndarray) The ideal objective vector of the problem.
- **nadir** (np. ndarray) The nadir objective vector of the problem. This may also be the "worst" objective vector provided by the Decision Maker if the approximation of Nadir vector is not applicable or if the Decision Maker wishes to provide even worse objective vector than what the approximated Nadir vector is.
- **epsilon**  $(f$ loat) A small number used in calculating the utopian point.
- **epsilon** A small number used in calculating the utopian point. Default value is 1e-6.
- **objective\_names** (Optional[List[str]], optional) Names of the objectives. The length of the list must match the number of elements in ideal vector.
- **minimize** (Optional[List[int]], optional) Multipliers for each objective. '-1' indicates maximization and '1' minimization. Defaults to all objective values being minimized.

Raises **[RPMException](#page-42-0)** – Dimensions of ideal, nadir, objective\_names, and minimize-list do not match.

# <span id="page-41-0"></span>**Methods Summary**

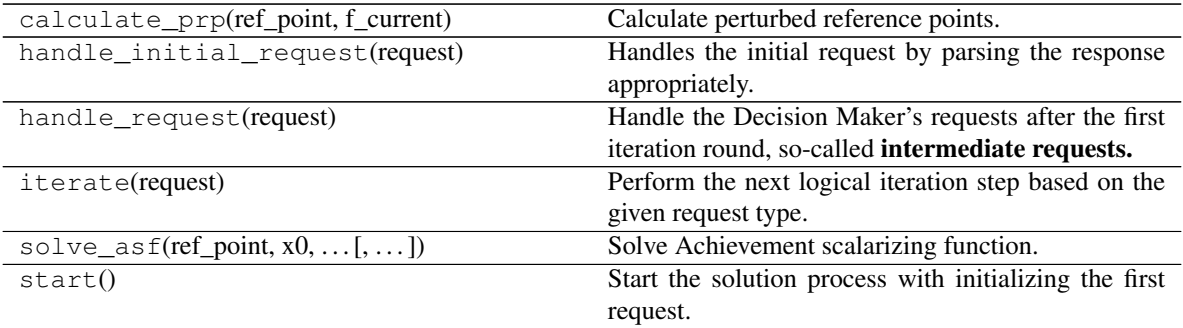

# **Methods Documentation**

**calculate\_prp**(*ref\_point*, *f\_current*) Calculate perturbed reference points.

#### Parameters

- **ref\_point** (np.ndarray) Current reference point.
- **f\_current** (np.ndarray) Current solution.

Returns Perturbed reference points.

Return type np.ndarray

#### **handle\_initial\_request**(*request*)

Handles the initial request by parsing the response appropriately.

Parameters **request** ([RPMInitialRequest](#page-42-1)) – Initial request including the Decision Maker's initial preferences.

Returns New request with updated solution process information.

# Return type *[RPMRequest](#page-43-0)*

#### **handle\_request**(*request*)

Handle the Decision Maker's requests after the first iteration round, so-called **intermediate requests.** 

- Parameters **request** ([RPMRequest](#page-43-0)) Intermediate request including the Decision Maker's response.
- Returns In case last iteration, request to stop the solution process. Otherwise, new request with updated solution process information.

# Return type Union[*[RPMRequest](#page-43-0)*, *[RPMStopRequest](#page-44-0)*]

#### **iterate**(*request*)

Perform the next logical iteration step based on the given request type.

Parameters request (Union [[RPMInitialRequest](#page-42-1), [RPMRequest](#page-43-0)]) - Either initial or intermediate request.

Returns A new request with content depending on the Decision Maker's preferences.

Return type Union[*[RPMRequest](#page-43-0)*, *[RPMStopRequest](#page-44-0)*]

**solve\_asf**(*ref\_point*, *x0*, *preferential\_factors*, *nadir*, *utopian*, *objectives*, *variable\_bounds=None*, *method=None*)

Solve Achievement scalarizing function.

#### Parameters

- **ref\_point** (np.ndarray) Reference point.
- **x0** (np.ndarray) Initial values for decision variables.
- **preferential\_factors** (np.ndarray) Preferential factors on how much would the Decision Maker wish to improve the values of each objective function.
- **nadir** (np. ndarray) Nadir vector.
- **utopian** (np.ndarray) Utopian vector.
- **objectives** (np. ndarray) The objective function values for each input vector.
- **variable\_bounds** (Optional[np.ndarray) Lower and upper bounds of each variable as a 2D numpy array. If undefined variables, None instead.
- **method** (Union [ScalarMethod, str, None]) The optimization method the scalarizer should be minimized with.
- Returns A dictionary with at least the following entries: 'x' indicating the optimal variables found, 'fun' the optimal value of the optimized function, and 'success' a boolean indicating whether the optimization was conducted successfully.

#### Return type dict

#### **start**()

Start the solution process with initializing the first request.

Returns Initial request.

Return type *[RPMInitialRequest](#page-42-1)*

#### **RPMException**

<span id="page-42-0"></span>**exception** desdeo\_mcdm.interactive.**RPMException** Raised when an exception related to Reference Point Method (RFM) is encountered.

#### **RPMInitialRequest**

<span id="page-42-1"></span>**class** desdeo\_mcdm.interactive.**RPMInitialRequest**(*ideal*, *nadir*) Bases: desdeo\_tools.interaction.request.BaseRequest

A request class to handle the Decision Maker's initial preferences for the first iteration round.

<span id="page-43-4"></span>[response](#page-43-1)

# **Methods Summary**

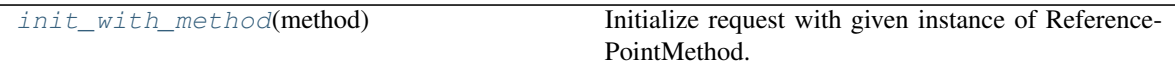

#### **Attributes Documentation**

<span id="page-43-1"></span>**response**

# **Methods Documentation**

# <span id="page-43-2"></span>**classmethod init\_with\_method**(*method*) Initialize request with given instance of ReferencePointMethod.

Parameters **method** ([ReferencePointMethod](#page-40-0)) – Instance of ReferencePointMethodclass.

Returns Initial request.

Return type *[RPMInitialRequest](#page-42-1)*

# **RPMRequest**

<span id="page-43-0"></span>**class** desdeo\_mcdm.interactive.**RPMRequest**(*f\_current*, *f\_additionals*, *ideal*, *nadir*) Bases: desdeo\_tools.interaction.request.BaseRequest

A request class to handle the Decision Maker's preferences after the first iteration round.

#### **Attributes Summary**

[response](#page-43-3)

**Attributes Documentation**

<span id="page-43-3"></span>**response**

# **RPMStopRequest**

```
class desdeo_mcdm.interactive.RPMStopRequest(x_h, f_h)
    Bases: desdeo_tools.interaction.request.BaseRequest
```
A request class to handle termination.

# **Class Inheritance Diagram**

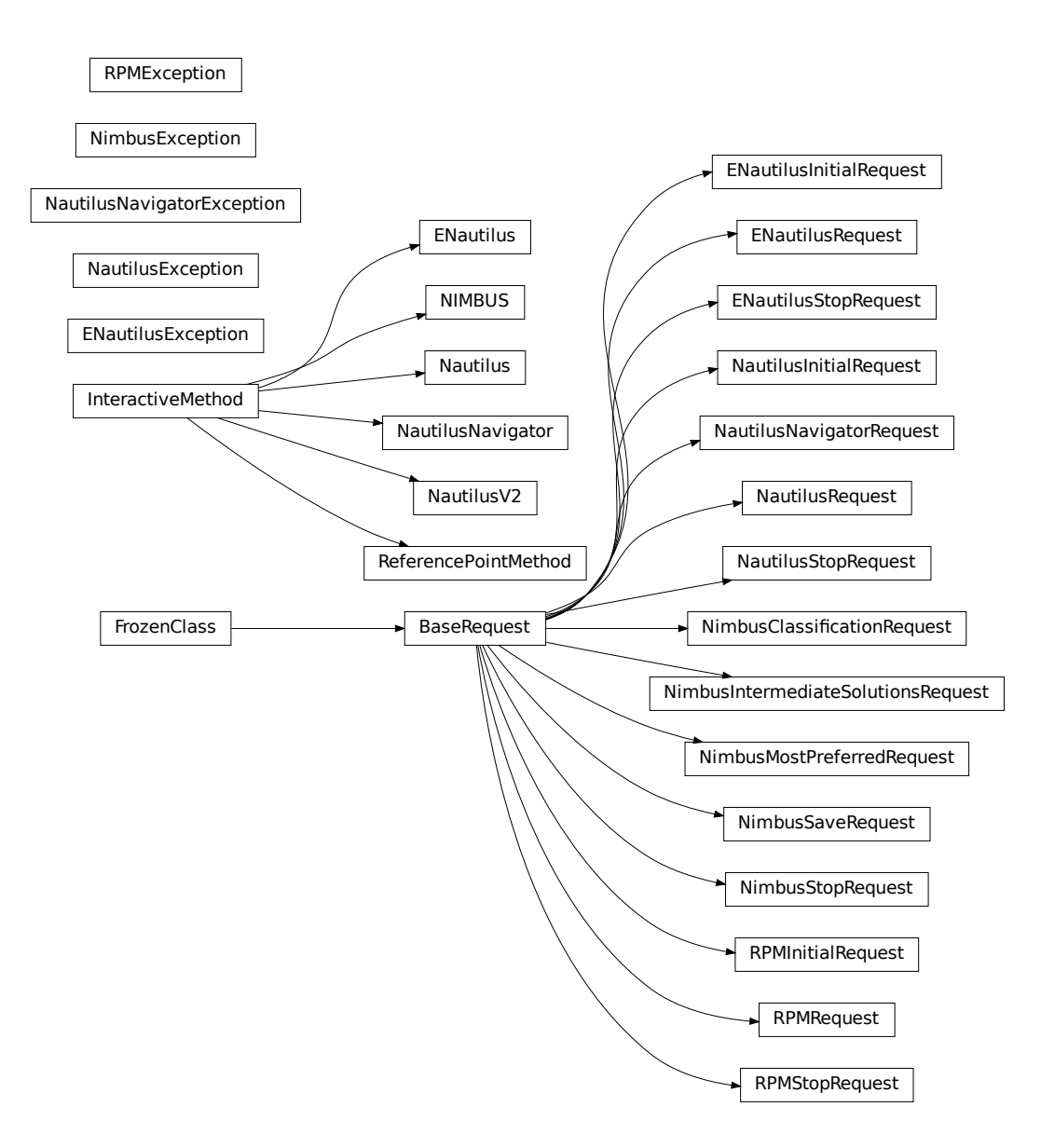

# <span id="page-45-3"></span><span id="page-45-2"></span>**desdeo\_mcdm.utilities Package**

This module contains various utilities used in different interactive methods.

# **Functions**

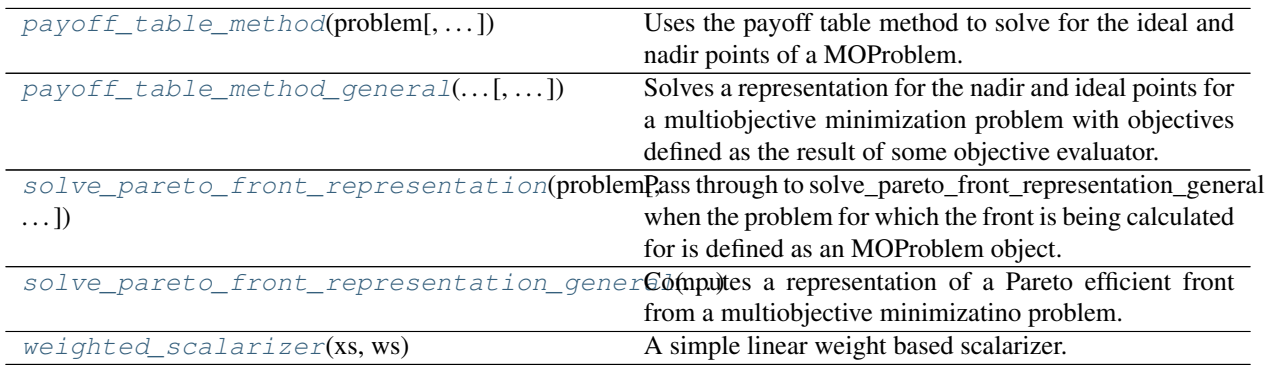

# **payoff\_table\_method**

<span id="page-45-0"></span>desdeo\_mcdm.utilities.**payoff\_table\_method**(*problem*, *initial\_guess=None*, *solver\_method='scipy\_de'*) Uses the payoff table method to solve for the ideal and nadir points of a MOProblem. Call through to payoff\_table\_method\_general.

#### Parameters

- **problem** (MOProblem) The problem defined as a MOProblem class instance.
- *initial\_guess* (Optional [np.ndarray]) The initial guess of decision variables to be used in the solver. If None, uses the lower bounds defined for the variables in MO-Problem. Defaults to None.
- **solver\_method** (Optional[Union[ScalarMethod, str]]) The method used to minimize the invidual problems in the payoff table method. Defaults to 'scipy\_de'.

Returns The ideal and nadir points

Return type Tuple[np.ndarray, np.ndarray]

#### **payoff\_table\_method\_general**

<span id="page-45-1"></span>desdeo\_mcdm.utilities.**payoff\_table\_method\_general**(*objective\_evaluator*, *n\_of\_objectives*, *variable\_bounds*, *constraint\_evaluator=None*, *initial\_guess=None*, *solver\_method='scipy\_de'*) Solves a representation for the nadir and ideal points for a multiobjective minimization problem with objectives defined as the result of some objective evaluator.

#### **Parameters**

• **objective\_evaluator** (Callable[[np.ndarray], np.ndarray]) – The evaluator which returns the objective values given a set of variabels.

- **n** of objectives (int) Number of objectives returned by calling objective\_evaluator.
- **variable\_bounds** (np.ndarray) The lower and upper bounds of the variables passed as argument to objective\_evaluator. Should be a 2D numpy array with the limits for each variable being on each row. The first column should contain the lower bounds, and the second column the upper bounds. Use np.inf to indicate no bounds.
- **constraint\_evaluator** (Optional[Callable[[np.ndarray], np.  $ndarray]]$ , optional) – An evaluator accepting the same arguments as objective\_evaluator, which returns the constraint values of the multiobjective minimization problem being solved. A negative constraint value indicates a broken constraint. Defaults to None.
- **initial\_guess** (Optional[np.ndarray], optional) The initial guess used for the variable values while solving the payoff table. The relevancy of this parameter depends on the solver\_method being used. Defaults to None.
- **solver\_method** (Optional[Union[ScalarMethod, str]], optional) The method to solve the scalarized problems in the payoff table method. Defaults to "scipy\_de", which ignores initial\_guess.
- Returns The representations computed using the payoff table for the ideal and nadir points respectively.

Return type Tuple[np.ndarray, np.ndarray]

# **solve\_pareto\_front\_representation**

<span id="page-46-0"></span>desdeo\_mcdm.utilities.**solve\_pareto\_front\_representation**(*problem*, *step=0.1*, *eps=1e-06*,

*solver\_method='scipy\_de'*)

Pass through to solve\_pareto\_front\_representation\_general when the problem for which the front is being calculated for is defined as an MOProblem object.

Computes a representation of a Pareto efficient front from a multiobjective minimizatino problem. Does so by generating an evenly spaced set of reference points (in the objective space), in the space spanned by the supplied ideal and nadir points. The generated reference points are then used to formulate achievement scalaraization problems, which when solved, yield a representation of a Pareto efficient solution.

#### Parameters

- **problem** (MOProblem) The multiobjective minimization problem for which the front is to be solved for.
- **step** (Optional[Union[np.ndarray, float]], optional) Either a float or an array of floats. If a single float is given, generates reference points with the objectives having values a step apart between the ideal and nadir points. If an array of floats is given, use the steps defined in the array for each objective's values. Default to 0.1.
- **eps** (Optional[float], optional) An offset to be added to the nadir value to keep the nadir inside the range when generating reference points. Defaults to 1e-6.
- **solver\_method** (Optional[Union[ScalarMethod, str]], optional) The method used to minimize the achievement scalarization problems arising when calculating Pareto efficient solutions. Defaults to "scipy\_de".
- Returns A tuple containing representations of the Pareto optimal variable values, and the corresponsing objective values.

Return type Tuple[np.ndarray, np.ndarray]

# **solve\_pareto\_front\_representation\_general**

```
desdeo_mcdm.utilities.solve_pareto_front_representation_general(objective_evaluator,
                                                                                 n_of_objectives,
                                                                                 vari-
                                                                                 able_bounds,
                                                                                 step=0.1,
                                                                                 eps=1e-06,
                                                                                 ideal=None,
                                                                                 nadir=None,
                                                                                 con-
                                                                                 straint_evaluator=None,
                                                                                 solver_method='scipy_de')
```
Computes a representation of a Pareto efficient front from a multiobjective minimizatino problem. Does so by generating an evenly spaced set of reference points (in the objective space), in the space spanned by the supplied ideal and nadir points. The generated reference points are then used to formulate achievement scalaraization problems, which when solved, yield a representation of a Pareto efficient solution. The result is guaranteed to contain only non-dominated solutions.

# **Parameters**

- **objective\_evaluator** (Callable[[np.ndarray], np.ndarray]) A vector valued function returning objective values given an array of decision variables.
- **n\_of\_objectives** (int) Numbr of objectives returned by objective\_evaluator.
- **variable\_bounds** (np.ndarray) The upper and lower bounds of the decision variables. Bound for each variable should be on the rows, with the first column containing lower bounds, and the second column upper bounds. Use np.inf to indicate no bounds.
- **step** (Optional[Union[np.ndarray, float]], optional) Etiher an float or an array of floats. If a single float is given, generates reference points with the objectives having values a step apart between the ideal and nadir points. If an array of floats is given, use the steps defined in the array for each objective's values. Default to 0.1.
- **eps** (Optional[float], optional) An offset to be added to the nadir value to keep the nadir inside the range when generating reference points. Defaults to 1e-6.
- **ideal** (Optional [np.ndarray], optional) The ideal point of the problem being solved. Defaults to None.
- **nadir** (Optional [np.ndarray], optional) The nadir point of the problem being solved. Defaults to None.
- **constraint\_evaluator** (Optional[Callable[[np.ndarray], np.  $ndarray]]$ , optional) – An evaluator returning values for the constraints defined for the problem. A negative value for a constraint indicates a breach of that constraint. Defaults to None.
- **solver\_method** (Optional[Union[ScalarMethod, str]], optional) The method used to minimize the achievement scalarization problems arising when calculating Pareto efficient solutions. Defaults to "scipy\_de".

#### Raises

• **MCDMUtilityException** – Mismatching sizes of the supplied ideal and

- **nadir points between the step, when step is an array. Or the type of** –
- **step is something else than np.ndarray of float.** –
- Returns A tuple containing representationns of the Pareto optimal variable values, and the corresponsing objective values.

Return type Tuple[np.ndarray, np.ndarray]

Note: The objective evaluator should be defined such that minimization is expected in each of the objectives.

#### **weighted\_scalarizer**

```
desdeo_mcdm.utilities.weighted_scalarizer(xs, ws)
```
A simple linear weight based scalarizer.

#### **Parameters**

- **xs** (np.ndarray) Values to be scalarized.
- **ws** (np. ndarray) Weights to multiply each value in the summation of xs.

Returns An array of scalar values with length equal to the first dimension of xs.

Return type np.ndarray

# **2.2.3 Examples**

#### **NAUTILUS Navigator example**

This example goes through the basic functionalities of the NAUTILUS Navigator method.

We will consider a simple 2D Pareto front which we will define next alongside the method itself. Both objectives are to be minimized.

Because of the nature of navigation based interactive optimization methods, the idea of NAUTILUS Navigator is best demonstrated using some graphical user interface. One such interface can be found [online.](https://dash.misitano.xyz)

```
[1]: import numpy as np
    from desdeo_mcdm.interactive.NautilusNavigator import NautilusNavigator
    # half of a parabola to act as a Pareto front
    f1 = npu. linspace (1, 100, 50)
    f2 = f1[::-1] ** 2front = np.stack((f1, f2)).Tideal = np.min(front, axis=0)
    nadir = np.max(front, axis=0)method = NautilusNavigator((front), ideal, nadir)
```
To start, we can invoke the start method.

```
[2]: req_first = method.start()
```

```
print(req_first)
print(req_first.content.keys())
```

```
<desdeo_mcdm.interactive.NautilusNavigator.NautilusNavigatorRequest object at
˓→0x7ff8807cfd60>
dict_keys(['message', 'ideal', 'nadir', 'reachable_lb', 'reachable_ub', 'reachable_idx
˓→', 'step_number', 'steps_remaining', 'distance', 'allowed_speeds', 'current_speed',
˓→'navigation_point'])
```
The returned object is a NautilusNavigatorRequest. The keys should give an idea of what the contents of the request are. We will explain most of the in this example.

At the moment, the nadir, reachable\_lb and reachable\_ub are most interesting to us. Navigation starts from the nadir and will proceed toward the Pareto optimal front enclosed between the limits defined in reachable\_lb and reachable\_ub.

To interact with the method, we must fill out the response member of req. Let's see the contents of the message in req next.

```
[3]: print(req_first.content["message"])
```

```
Please supply aspirations levels for each objective between the upper and lower
→bounds as `reference_point`. Specify a speed between 1-5 as `speed`. If going to a
→previous step is desired, please set `qo_to_previous` to True, otherwise it should
\rightarrowbe False. Lastly, if stopping is desired, `stop` should be True, otherweise it.
˓→should be set to False.
```
We should define the required values and set them as keys of a dictionary. Before that, it is useful to see the bounds to know the currently feasible objective values.

```
[4]: print(req_first.content["reachable_lb"])
    print(req_first.content["reachable_ub"])
    [1. 1.]
    [ 100. 10000.]
```

```
[5]: reference_point = np.array([50, 6000])
    go_to_previous = False
    stop = False
    speed = 1response = dict(reference_point=reference_point, go_to_previous=False, stop=False,
     \rightarrowspeed=1)
```
go\_to\_previous should be set to False unless we desire going to a previous point. stop should be True if we wish to stop, otherwise it should be False. speed is the speed of the navigation. It is not used internally in the method. To continue, we call iterate with suppliying the req object with a defined response attribute. We should get a new request as a return value.

```
[6]: req first.response = response
    req_snd = method.iterate(req_first)
    print(req_snd.content["reachable_lb"])
    print(req_snd.content["reachable_ub"])
    [3.02040816 9.12286547]
     [ 100. 10000.]
```
We see that the bounds have narrowed down as they should.

In reality, iterate should be called multiple times in succession with the same response contents. We can do this in a loop until the 30th step is computed, for example. NB: Steps are internally zero-index based.

```
[7]: previous requests = [req_first, req_snd]
    req = req_snd
    while method._step_number < 30:
        req.response = response
        req = method.iterate(req)
        previous_requests.append(req)
    print(req.content["reachable_lb"])
    print(req.content["reachable_ub"])
    print(req.content["step_number"])
    [ 11.10204082 449.61307788]
    [ 81.81632653 8081.64306539]
    30
```
The region of reachable Pareto optimal solutions had narrowed down. Suppose now we wish to return to a previous step and change our preferences. Let's say, step 14.

```
[8]: # fetch the 14th step saved previously
    req_14 = previous_requests[13]
    print(req_14.content["reachable_lb"])
    print(req_14.content["reachable_ub"])
    print(req_14.content["step_number"])
    req_14.response["go_to_previous"] = True
    req_14.response["reference_point"] = np.array([50, 5000])
    new_response = req_14.response
    [ 5.04081633 123.25531029]
    [ 91.91836735 9208.16493128]
    14
```
When going to a previous point, the method assumes thath the state the method was in during that point is fully defined in the request object given to it when calling iterate with go\_to\_previous being True. This is why we saved the request previously in a list.

```
[9]: req_14_new = method.iterate(req_14)req = req_14_new# remember to unser go_to_previous!
    new_response["go_to_previous"] = False
    # continue iterating for 16 steps
    while method._step_number < 30:
        req.response = new_response
        req = method.iterate(req)
    print("Old 30th step")
    print(previous_requests[29].content["reachable_lb"])
    print(previous_requests[29].content["reachable_ub"])
    print(previous_requests[29].content["step_number"])
    print("New 30th step")
```
(continues on next page)

(continued from previous page)

```
print(req.content["reachable_lb"])
print(req.content["reachable_ub"])
print(req.content["step_number"])
Old 30th step
[ 11.10204082 449.61307788]
[ 81.81632653 8081.64306539]
30
New 30th step
[ 11.10204082 368.01332778]
[ 81.81632653 8081.64306539]
30
```
We can see a difference in the limits when we changed the preference point.

To find the final solution, we can iterate till the end.

```
[10]: while method._step_number < 100:
         req.response = new_response
         req = method.iterate(req)
     print(req.content["reachable_idx"])
     19
```
When finished navigating, the method will return the index of the reached solution based on the supplied Pareto front. It is assumed that if decision variables also exist for the problem, they are stored elwhere. The final index returned can then be used to find the corresponding decision variables to the found solution in objective space.

#### $[ 1: 1: 1]$

#### **Example on the usage of NIMBUS**

This notebook will go through a simple example to illustrate how the synchronous variant of NIMBUS has been implemented in the DESDEO framework.

We will be solving the Kursawe function originally defined in [this article](http://citeseerx.ist.psu.edu/viewdoc/download?doi=10.1.1.47.8050&rep=rep1&type=pdf)

Let us begin by importing some libraries and defining the problem.

```
[1]: import numpy as np
```

```
import matplotlib.pyplot as plt
from desdeo_problem.Problem import MOProblem
from desdeo_problem.Variable import variable_builder
from desdeo_problem.Objective import _ScalarObjective
def f_1(xs: np.ndarray):
    xs = np.atleast_2d(xs)
   xs\_plusone = np.roll(xs, 1, axis=1)return np.sum(-10*np.exp(-0.2*np.sqrt(xs[:, :-1]**2 + xs_plusone[:, :-1]**2)),
\rightarrowaxis=1)
def f_2(xs: np.ndarray):
    xs = np.atleast_2d(xs)
    return np.sum(np.abs(xs)**0.8 + 5*np.sin(xs**3), axis=1)
```
(continues on next page)

(continued from previous page)

```
varsl = variable_builder(
   \left[ "x_1", "x_2", "x_3"],
    initial_values=[0, 0, 0],
    lower_bounds=[-5, -5, -5],
    upper_bounds=[5, 5, 5],
)
f1 = _ScalarObjective(name="f1", evaluator=f_1)
f2 = _ScalarObjective(name="f2", evaluator=f_2)
problem = MOProblem(variables=varsl, objectives=[f1, f2], ideal=np.array([-20, -12]),
˓→nadir=np.array([-14, 0.5]))
```
To check out problem, let us compute a representation of the Pareto optimal front of solutions:

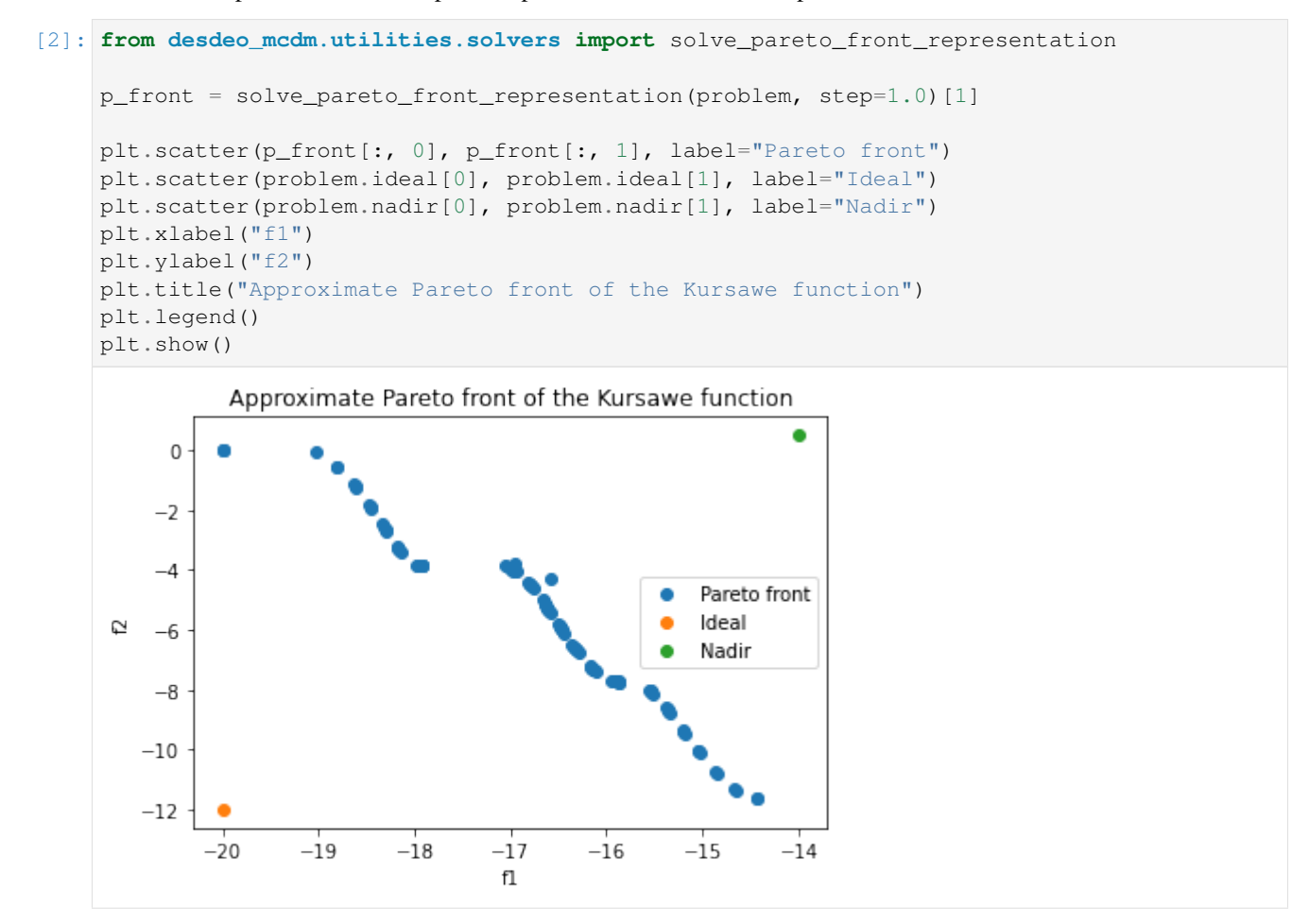

Now we can get to the NIMBUS part. Let us define an instance of the NIMBUS method utilizing our problem defined earlier, and start by invoking the instance's start method:

```
[3]: from desdeo_mcdm.interactive.NIMBUS import NIMBUS
    method = NIMBUS(problem, "scipy_de")
    classification_request, plot_request = method.start()
```
Let us look at the keys in the dictionary contained in the classification request:

[4]: print(classification\_request.content.keys())

```
dict_keys(['message', 'objective_values', 'classifications', 'levels', 'number_of_
˓→solutions'])
```
Message should give us some more information:

```
[5]: print(classification_request.content["message"])
```

```
Please classify each of the objective values in one of the following categories:
       1. values should improve '<'
        2. values should improve until some desired aspiration level is reached '<='
        3. values with an acceptable level '='
        4. values which may be impaired until some upper bound is reached '>='
        5. values which are free to change '0'
Provide the aspiration levels and upper bounds as a vector. For categories 1, 3, and
˓→5,the value in the vector at the objective's position is ignored. Suppy also the
˓→number of maximumsolutions to be generated.
```
We should therefore classify each of the objectives found beind the objective\_values -key in the dictionary in classification\_request.content. Let's print them:

[6]: print(classification\_request.content["objective\_values"])

 $[-15.88641547 -7.74757837]$ 

Instead of printing the values, we could have also used the plot\_request object. However, we are inspecting only one set of objective values for the time being, so a raw print of the values should be enough. Let us classify the objective values next. We can get a hint of what the classification should look like by inspecting the value found using the classifications -key in classification\_request.content:

```
[7]: print(classification_request.content["classifications"])
```
#### [None]

Therefore it should be a list. Suppose we wish to improve (decrease in value) the first objective, and impair (increase in value) the second objective till some upper bound is reached. We should define our preferences as a dictionary classification\_request.response with the keys classifications and number\_of\_solutions (we have to define the number of new solutions we wish to compute). The key levels will contain the upper bound for the second objective.

```
[8]: response = {
        "classifications": ["<", ">="],
         "number_of_solutions": 3,
         "levels": [0, -5]
     }
    classification_request.response = response
```
To continue, just feed classification\_request back to the method through the step method:

```
[9]: save_request, plot_request = method.iterate(classification_request)
```
We got a new request as a response. Let us inspect it:

```
[10]: print(save_request.content.keys())
     print(save_request.content["message"])
     print(save_request.content["objectives"])
```

```
dict_keys(['message', 'solutions', 'objectives', 'indices'])
Please specify which solutions shown you would like to save for later viewing. Supply
→the indices of such solutions as a list, or supply an empty list if none of the
→shown soulutions should be saved.
[array([-1.99999999e+01, 2.34193302e-06]), array([-1.99999998e+01, 3.34684282e-06]),\rightarrow array([-18.46633851, -1.81760788])]
```
Suppose the first and last solutions result in nice objective values.

```
[11]: response = {"indices": [0, 2]}
     save_request.response = response
     intermediate_request, plot_request = method.iterate(save_request)
[12]: print(intermediate_request.content.keys())
     print(intermediate_request.content["message"])
     dict_keys(['message', 'solutions', 'objectives', 'indices', 'number_of_desired_
      ˓→solutions'])
     Would you like to see intermediate solutions between two previusly computed solutions?
      ˓→ If so, please supply two indices corresponding to the solutions.
```
We do not desire to see intermediate results.

```
[13]: response = {"number_of_desired_solutions": 0, "indices": [1]}
     intermediate_request.response = response
     preferred_request, plot_request = method.iterate(intermediate_request)
```
[14]: print(preferred\_request.content.keys()) print(preferred\_request.content["message"])

> dict\_keys(['message', 'solutions', 'objectives', 'index', 'continue']) Please select your most preferred solution and whether you would like to continue.

We should select our most preferred solution. Let us plot the objective values to inspect them better:

```
[15]: plt.scatter(p_front[:, 0], p_front[:, 1], label="Pareto front")
     plt.scatter(problem.ideal[0], problem.ideal[1], label="Ideal")
     plt.scatter(problem.nadir[0], problem.nadir[1], label="Nadir")
     for i, z in enumerate(preferred request.content["objectives"]):
         plt.scatter(z[0], z[1], label=f"solution (i)")
     plt.xlabel("f1")
     plt.ylabel("f2")
     plt.title("Approximate Pareto front of the Kursawe function")
     plt.legend()
     plt.show()
```
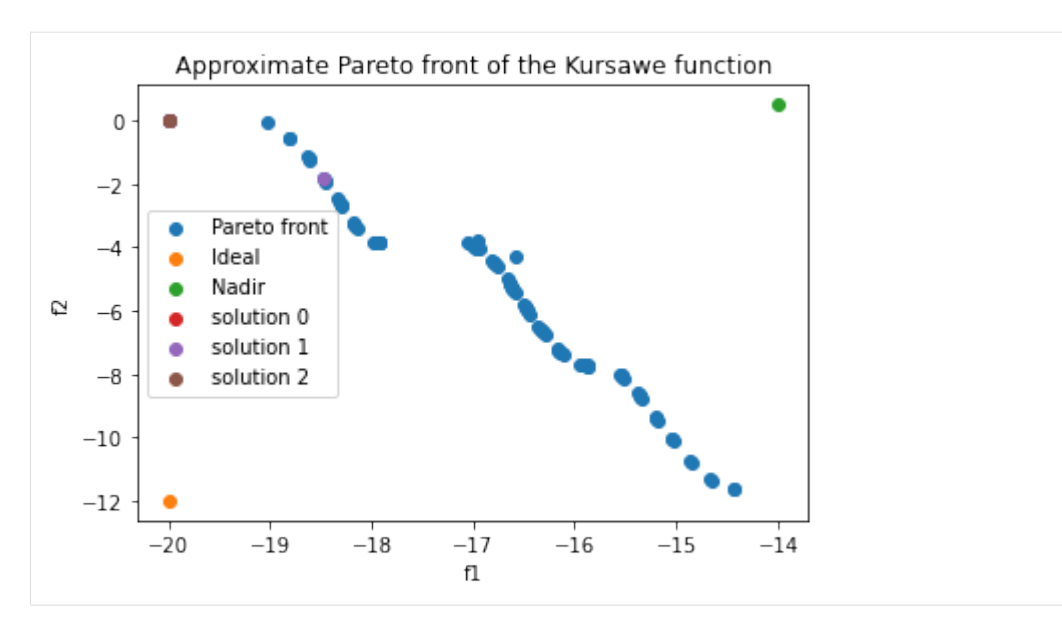

Solutions at indices 0 and 2 seem to be overlapping in the objective space. We decide to select the solution at index 1, and to continue the iterations.

```
[16]: response = {\text{ "index": 1, "continue": True}}preferred_request.response = response
      classification_request, plot_request = method.iterate(preferred_request)
```
Back at the classification pahse of the NIMBUS method.

```
[17]: response = {
          "classifications": [">=", "<"],
          "number_of_solutions": 4,
          "levels": [-16, -1]}
     classification_request.response = response
     save_request, plot_request = method.iterate(classification_request)
```
Let us plot some of the solutions again:

```
[18]: plt.scatter(p_front[:, 0], p_front[:, 1], label="Pareto front")
     plt.scatter(problem.ideal[0], problem.ideal[1], label="Ideal")
     plt.scatter(problem.nadir[0], problem.nadir[1], label="Nadir")
     for i, z in enumerate(save_request.content["objectives"]):
         plt.scatter(z[0], z[1], label=f"solution (i)")
     plt.xlabel("f1")
     plt.ylabel("f2")
     plt.title("Approximate Pareto front of the Kursawe function")
     plt.legend()
     plt.show()
```
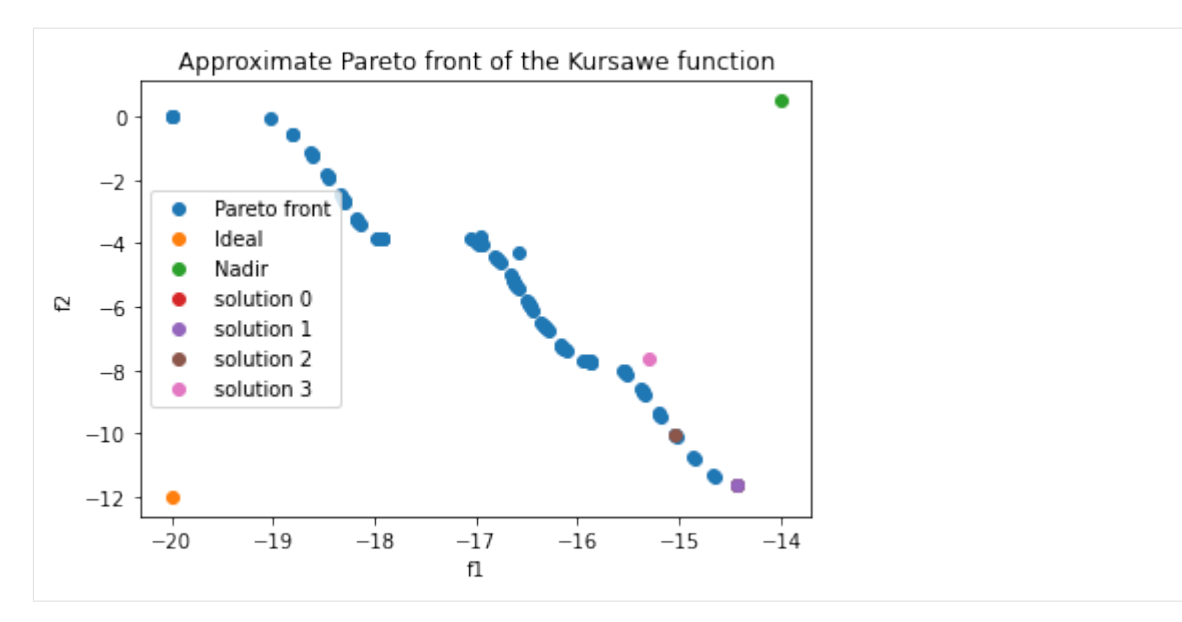

NIMBUS really took to heart our request to detoriate the first objective. . . Suppose we like all of the solutions:

```
[19]: response = {"indices": [0, 1, 2, 3]}
     save_request.response = response
     intermediate_request, plot_request = method.iterate(save_request)
```
Let us plot everything we have so far:

```
[20]: plt.scatter(p_front[:, 0], p_front[:, 1], label="Pareto front")
     plt.scatter(problem.ideal[0], problem.ideal[1], label="Ideal")
     plt.scatter(problem.nadir[0], problem.nadir[1], label="Nadir")
     for i, z in enumerate(intermediate_request.content["objectives"]):
         plt.scatter(z[0], z[1], label=f"solution (i)")
     plt.xlabel("f1")
     plt.ylabel("f2")
     plt.title("Approximate Pareto front of the Kursawe function")
     plt.legend()
     plt.show()
```
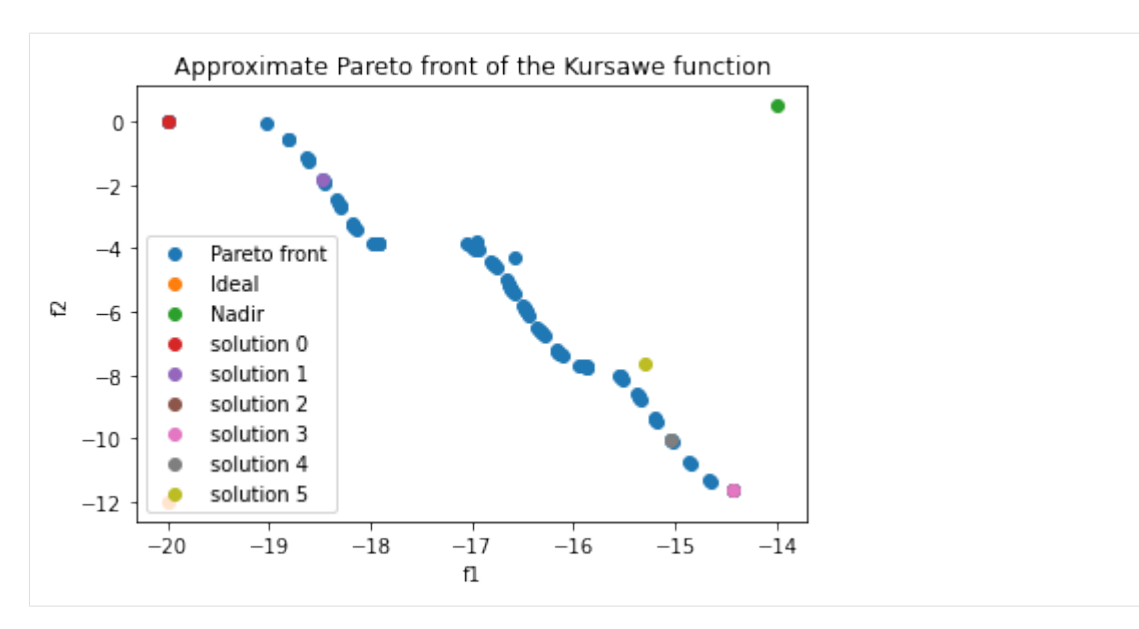

Assume we really like what we have between solution 3 and 4. Let NIMBUS compute 3 intermediate solutions between them:

```
[21]: response = {
          "indices": [3, 4],
          "number_of_desired_solutions": 3,
          }
      intermediate_request.response = response
     save_request, plot_request = method.iterate(intermediate_request)
```
Plot the intermediate solutions:

```
[22]: plt.scatter(p_front[:, 0], p_front[:, 1], label="Pareto front")
     plt.scatter(problem.ideal[0], problem.ideal[1], label="Ideal")
     plt.scatter(problem.nadir[0], problem.nadir[1], label="Nadir")
     for i, z in enumerate(save_request.content["objectives"]):
         plt.scatter(z[0], z[1], label=f"solution (i)")
     plt.xlabel("f1")
     plt.ylabel("f2")
     plt.title("Approximate Pareto front of the Kursawe function")
     plt.legend()
     plt.show()
```
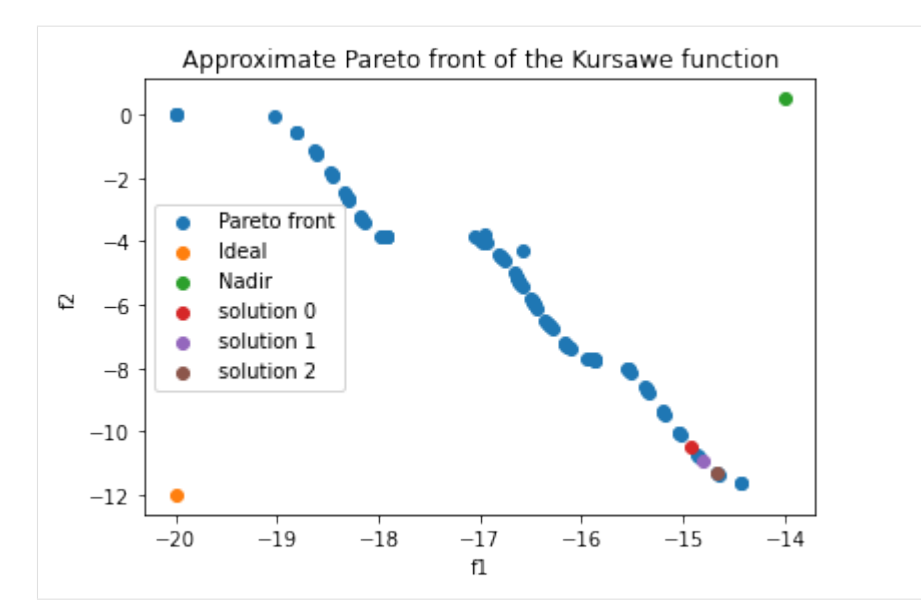

Nice, we are really getting there, even if we have no goal set... Let us save solution 1:

```
[23]: response = {"indices": [1]}
     save_request.response = response
     intermediate_request, plot_request = method.iterate(save_request)
```
We do not wish to generate any more intermediate solutions.

```
[24]: response = {"number of desired solutions": 0, "indices": []}
     intermediate_request.response = response
     preferred_request, plot_request = method.iterate(intermediate_request)
```
Let us plot everything we have, and select a final solution:

```
[25]: plt.scatter(p_front[:, 0], p_front[:, 1], label="Pareto front")
     plt.scatter(problem.ideal[0], problem.ideal[1], label="Ideal")
     plt.scatter(problem.nadir[0], problem.nadir[1], label="Nadir")
     for i, z in enumerate(preferred_request.content["objectives"]):
         plt.scatter(z[0], z[1], label=f"solution {i}")
     plt.xlabel("f1")
     plt.ylabel("f2")
     plt.title("Approximate Pareto front of the Kursawe function")
     plt.legend()
     plt.show()
```
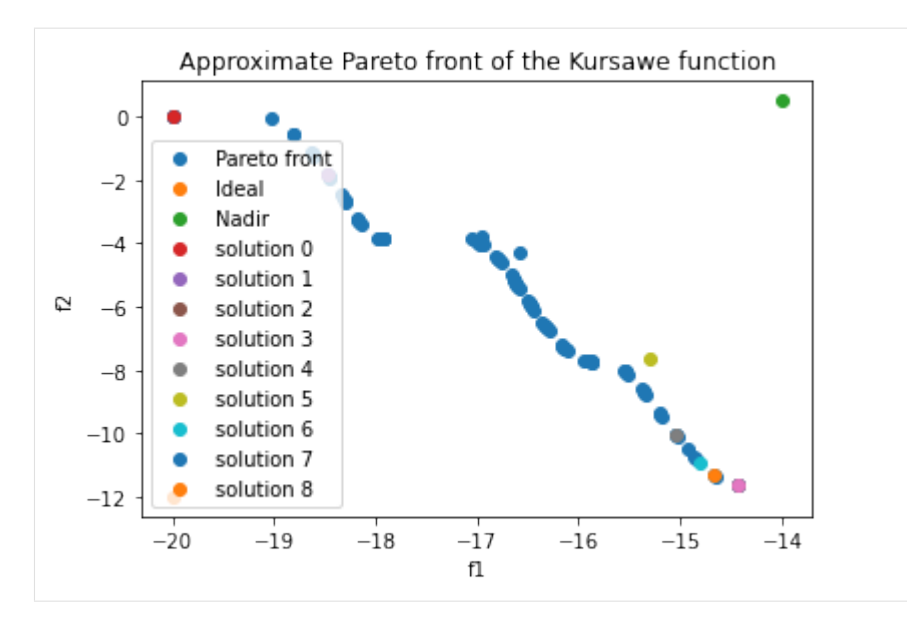

We REALLY like solution 6, so let us go with that:

```
[26]: response = {
          "index": 6,
          "continue": False,
          }
     preferred_request.response = response
     print("hello")
     print(preferred_request)
     stop_request, plot_request = method.iterate(preferred_request)
     print(stop_request)
     hello
     <desdeo_mcdm.interactive.NIMBUS.NimbusMostPreferredRequest object at 0x7f5078418940>
     <desdeo_mcdm.interactive.NIMBUS.NimbusStopRequest object at 0x7f507a67b670>
```
We are done, let us bask in the glory of the solution found:

```
[27]: print(f"Final decision variables: {stop_request.content['solution']}")
     plt.scatter(p_front[:, 0], p_front[:, 1], label="Pareto front")
     plt.scatter(problem.ideal[0], problem.ideal[1], label="Ideal")
     plt.scatter(problem.nadir[0], problem.nadir[1], label="Nadir")
     plt.scatter(stop_request.content["objective"][0], stop_request.content["objective
     ˓→"][1], label=f"final solution")
     plt.xlabel("f1")
     plt.ylabel("f2")
     plt.title("Approximate Pareto front of the Kursawe function")
     plt.legend()
     plt.show()
     Final decision variables: [-1.02767713 -1.09988959 -1.09984277]
```
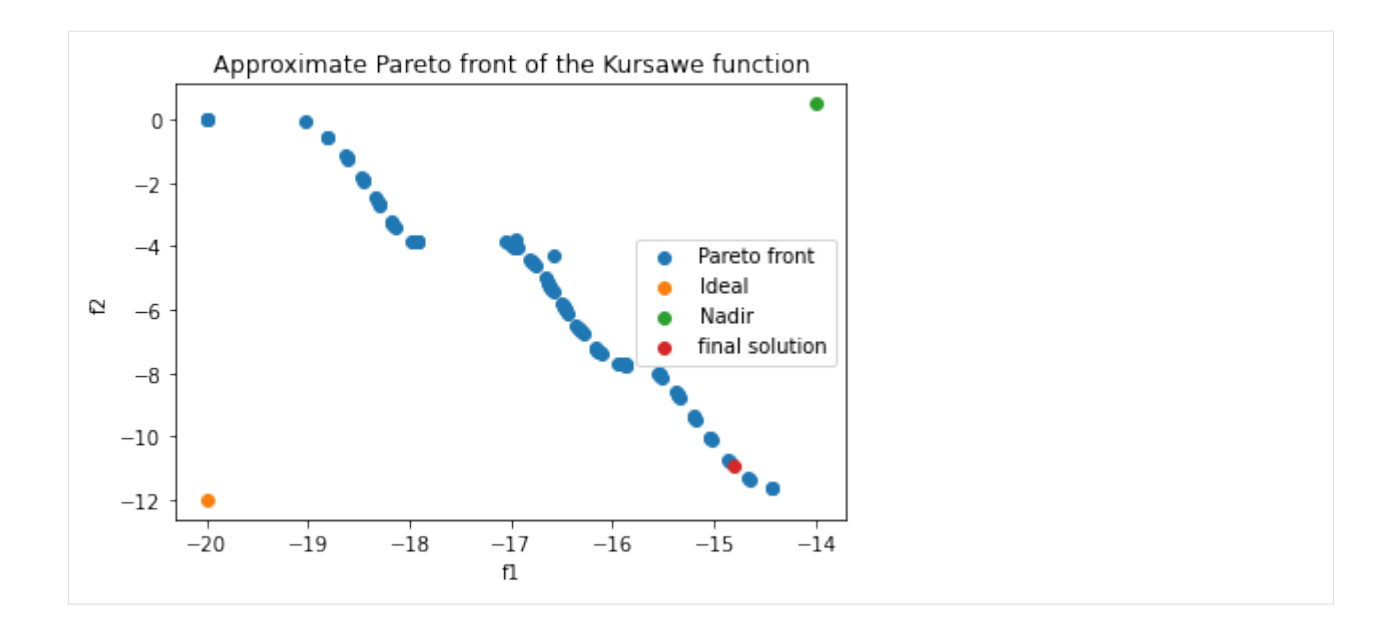

**CHAPTER**

# **THREE**

# **CURRENTLY IMPLEMENTED METHODS**

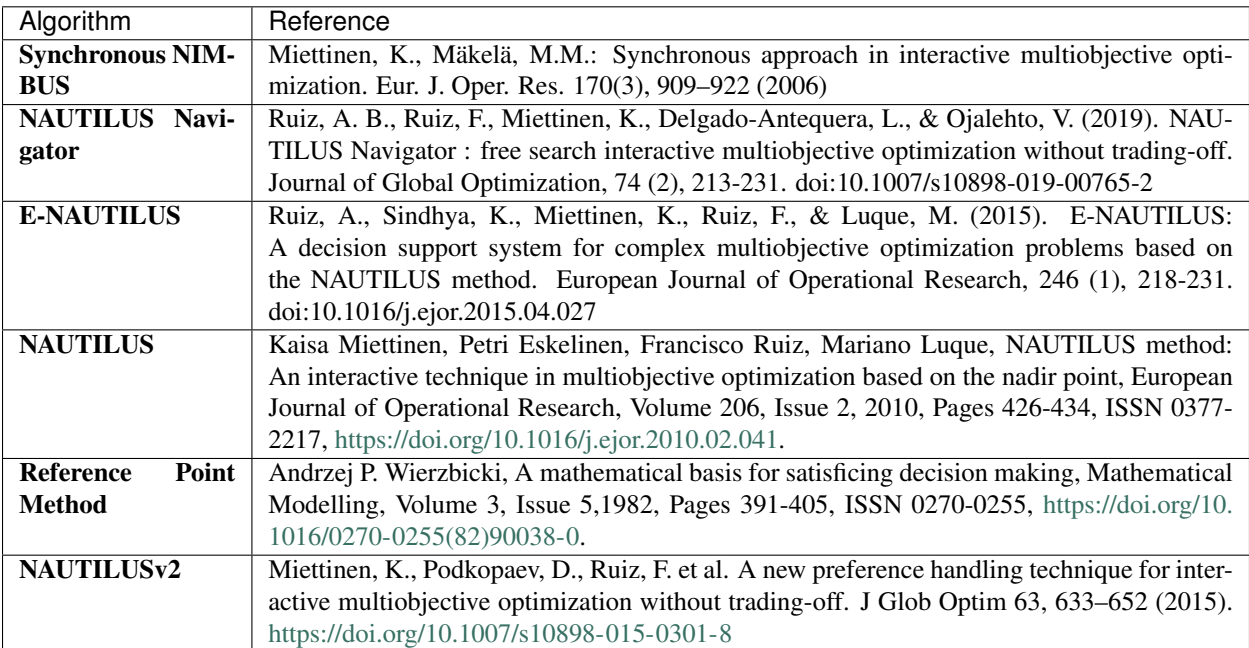

# **CHAPTER**

# **FOUR**

# **COMING SOON**

• Pareto Navigator

# **CHAPTER**

# **FIVE**

# **INDICES AND TABLES**

- genindex
- modindex
- search

# **PYTHON MODULE INDEX**

# d

desdeo\_mcdm.interactive, [7](#page-10-0) desdeo\_mcdm.utilities, [42](#page-45-2)

# **INDEX**

# Symbols

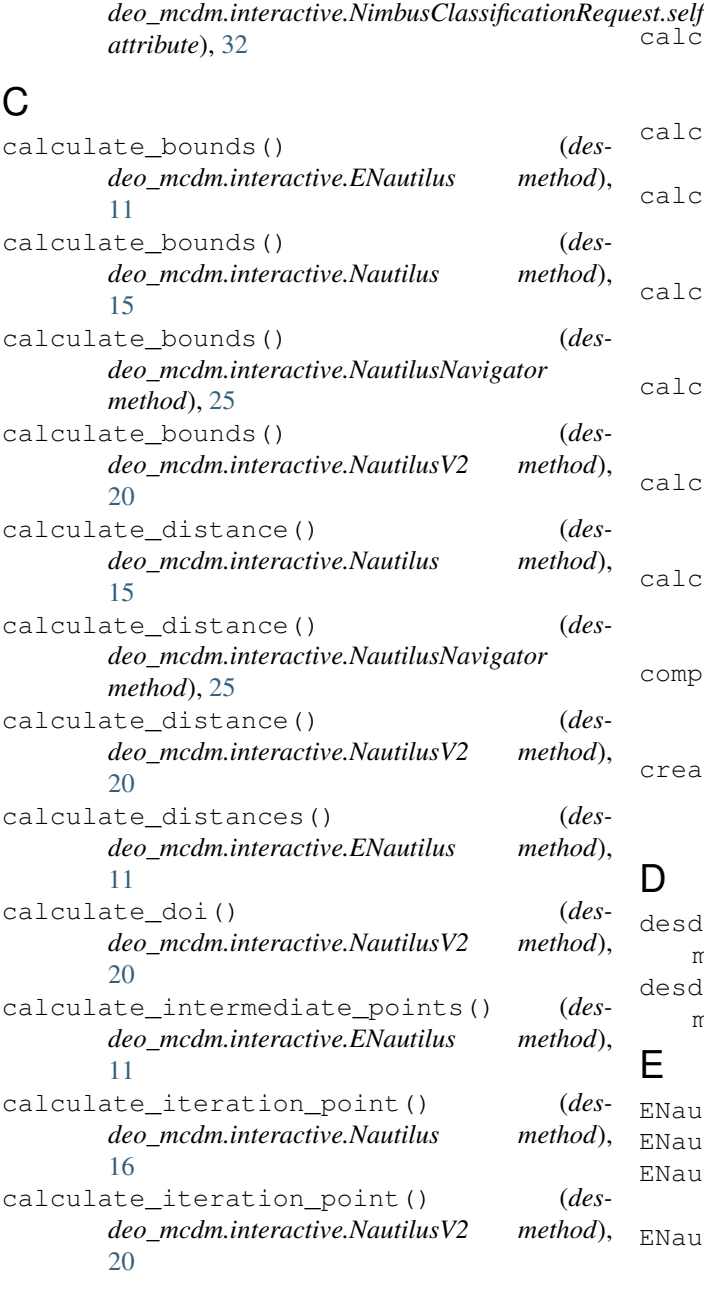

\_valid\_classifications (*des-*

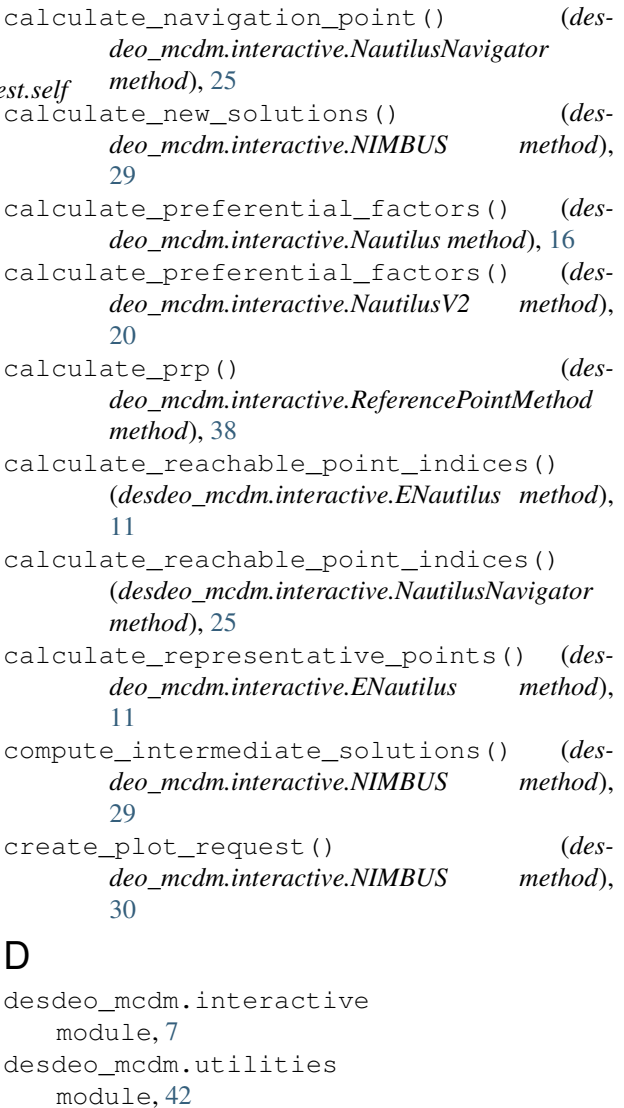

ENautilus (*class in desdeo\_mcdm.interactive*), [10](#page-13-0) NautilusException, [12](#page-15-0) ENautilusInitialRequest (*class in desdeo\_mcdm.interactive*), [12](#page-15-0) ENautilusRequest (*class in desdeo\_mcdm.interactive*), [13](#page-16-0)

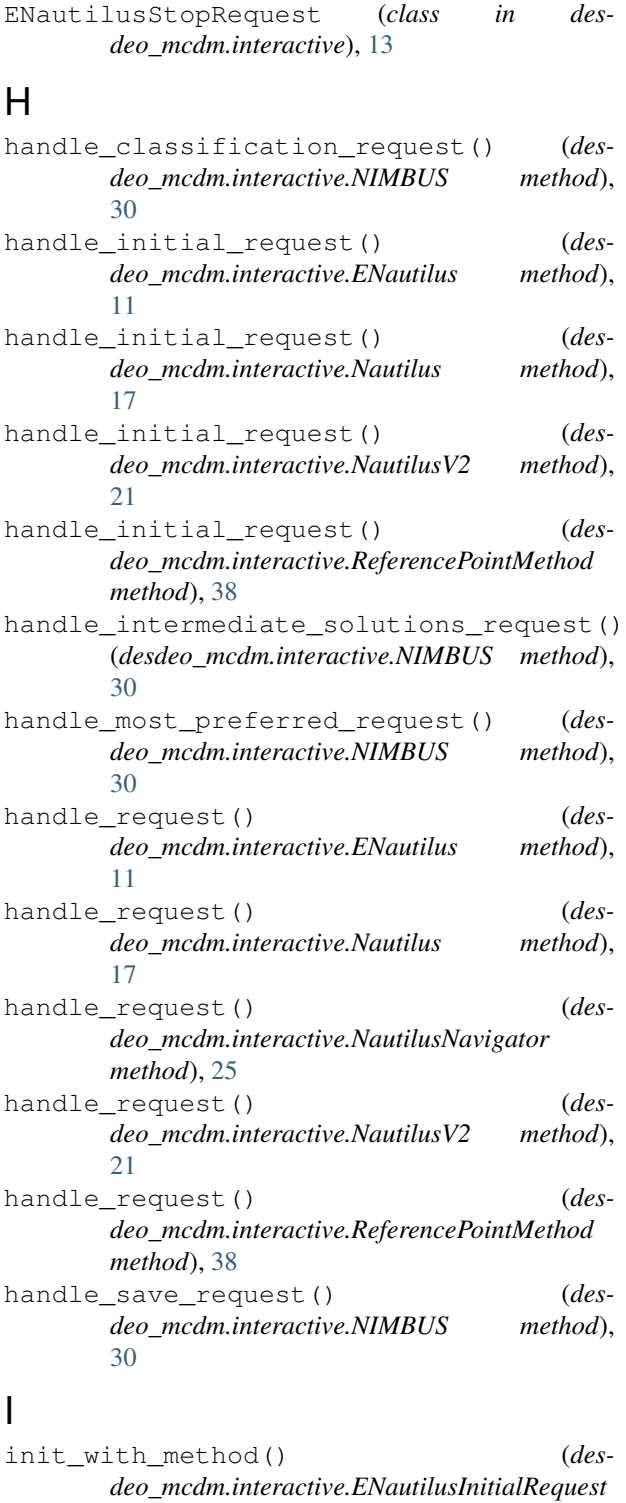

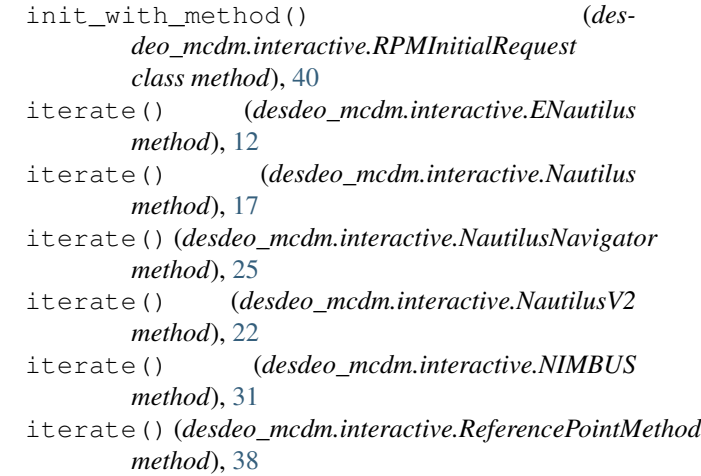

# M

```
module
   desdeo_mcdm.interactive, 7
   desdeo_mcdm.utilities, 42
```
# N

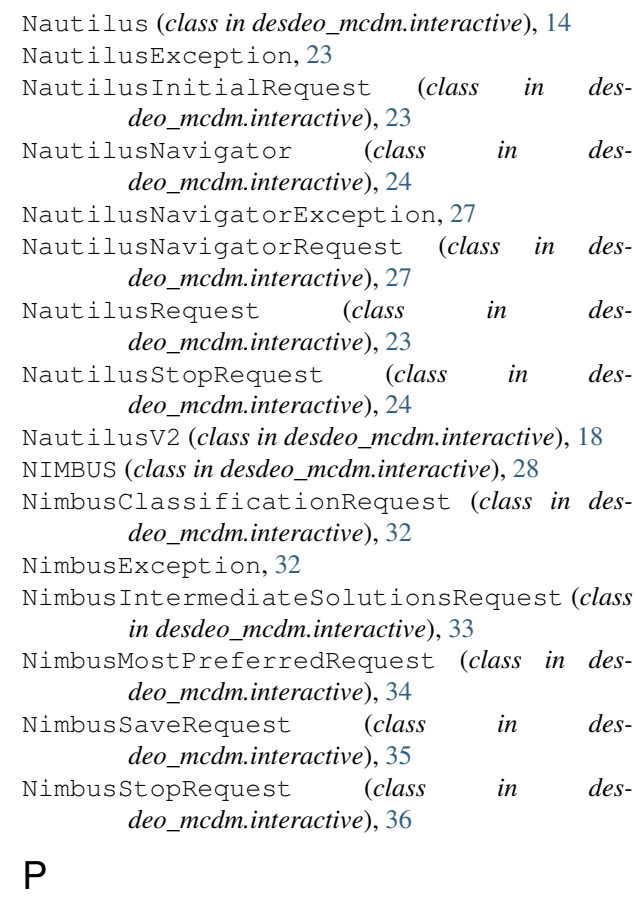

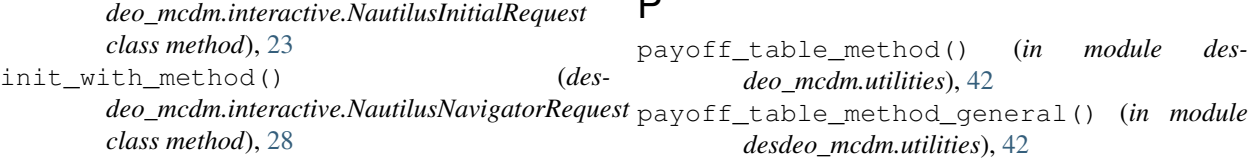

*class method*), [13](#page-16-0)

init\_with\_method() (*des-*
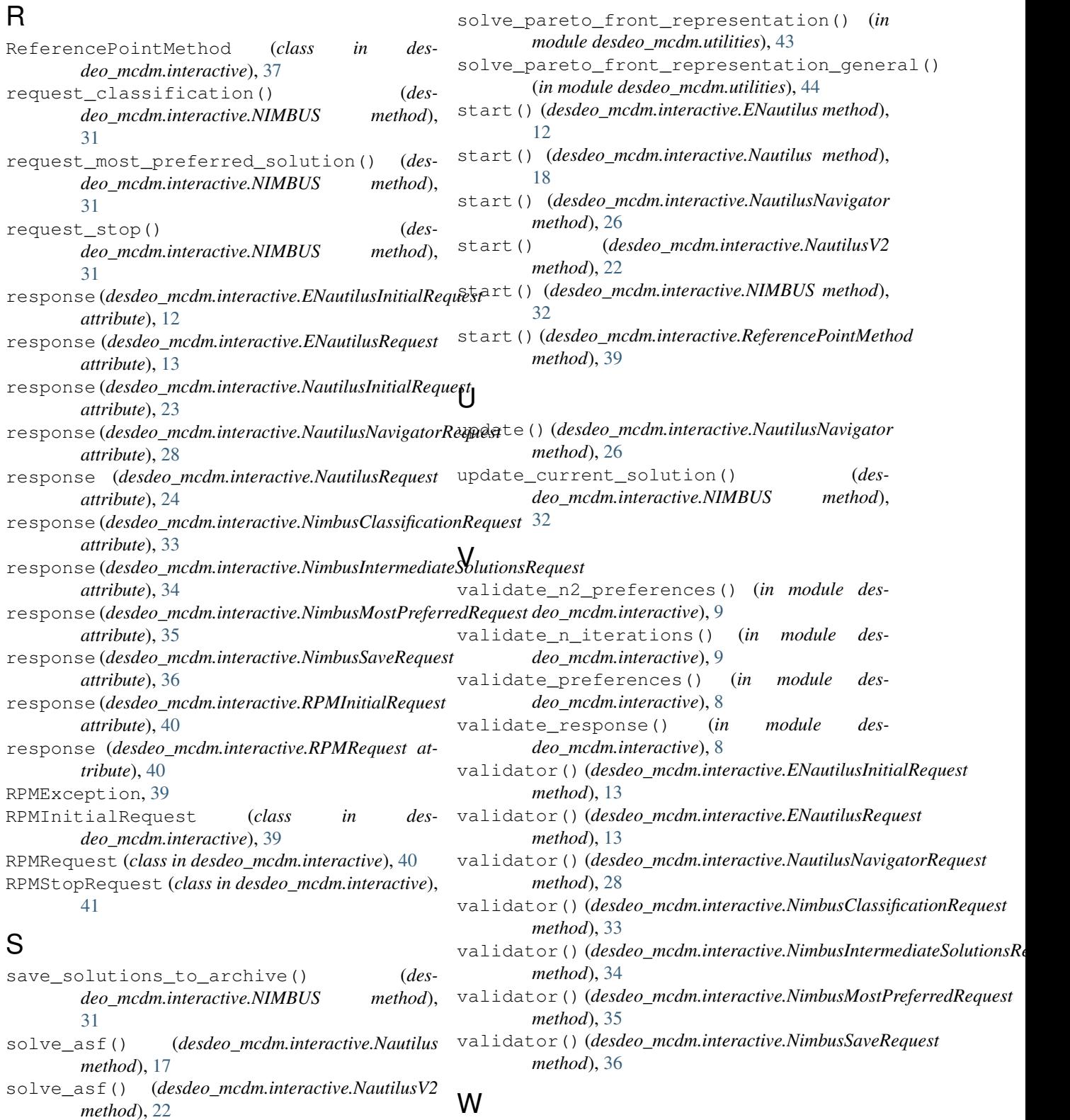

solve\_asf()(desdeo\_mcdm.interactive.ReferencePointMethoghted\_scalarizer() (in module des*method*), [38](#page-41-0) *deo\_mcdm.utilities*), [45](#page-48-0)

## solve\_nautilus\_asf\_problem() (*desdeo\_mcdm.interactive.NautilusNavigator method*), [26](#page-29-0)